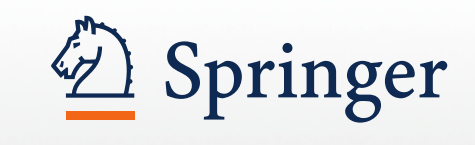

Publicar con Springer Universidad Politécnica de Valencia, Valencia, España, Abril 2015 Nathalie Jacobs, Senior Publishing Editor

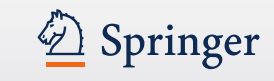

- Traductora de Español
- 7 años en Salamanca, España
- Con Springer desde enero del año 2000
- Senior Publishing Editor publicaciones Ingeniería y Mecánica
- (18 revistas y más de 70 libros al año)

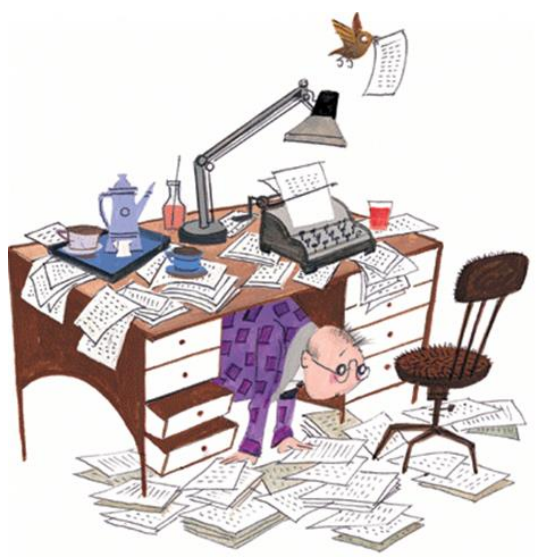

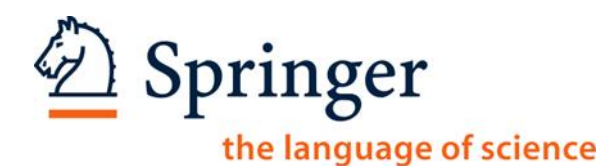

# **Agenda**

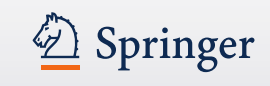

## **≻Springer**

- Ciencia en el mundo / Europa / España
- Libros con autores españoles publicados con Springer
- ¿Por qué quiere publicar?
- ¿Cómo elegir la revista en la que quiere publicar?
- Servicios para autores
- Rights & Permissions / Derechos & Permisos
- Rankings en publicaciones académicas
- $\triangleright$  Estructura de un artículo
- $\triangleright$ "Trucos" para conseguir la publicación de su artículo
- Open Access / Acceso Abierto
- **≻SpringerOpen**
- ¿Cómo contactar un editor de Springer?
- La publicación de un libro
- Herramientas gratuitos para autores
- Resumen
- Coloquio

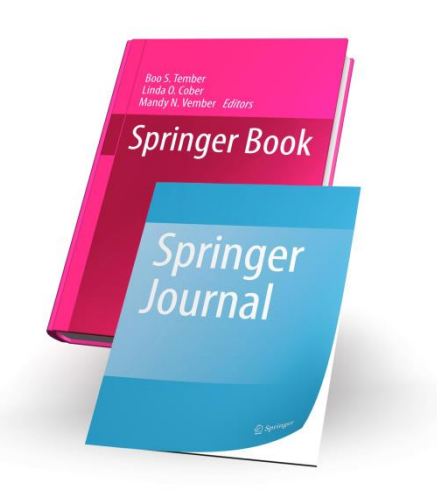

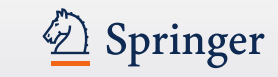

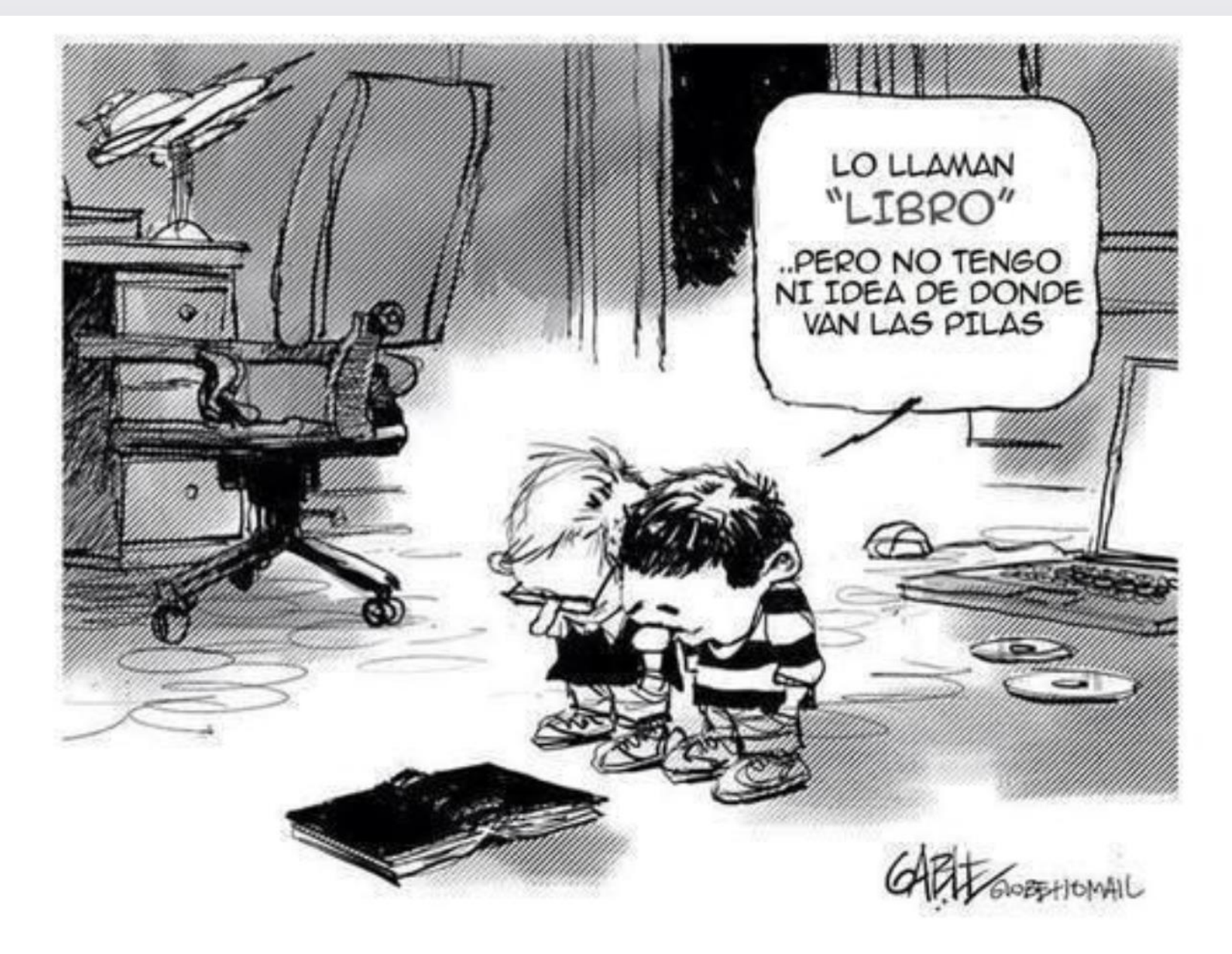

# **Springer**

- Más de 170 años en el campo de la publicación científica
- Más de 7.000 empleados por todo el mundo
- Más de 6.000 libros publicados (solamente en el 2012)
- Más de 90,000 libros electrónicos (en Inglés) disponibles en [http://link.springer.com](http://link.springer.com/) (de 1842 a 2013)
- Más de 2.200 revistas en distintas áreas del conocimiento
- 1/3 de las revistas son co-publicadas con sociedades y organizaciones científicas
- Presencia global con contactos locales e individuales
- Líder en China y Rusia
- El portfolio más grande del mundo de acceso abierto BioMed Central forma parte de Springer – con más de 350 revistas de acceso abierto total

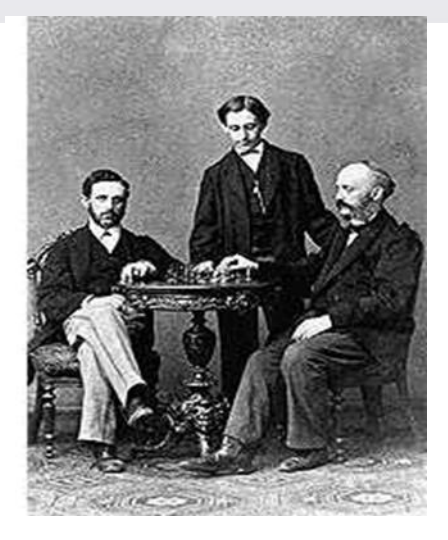

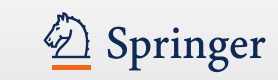

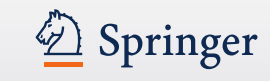

## Hoy Springer está presente en unos 25 países en todo el mundo

#### Locations

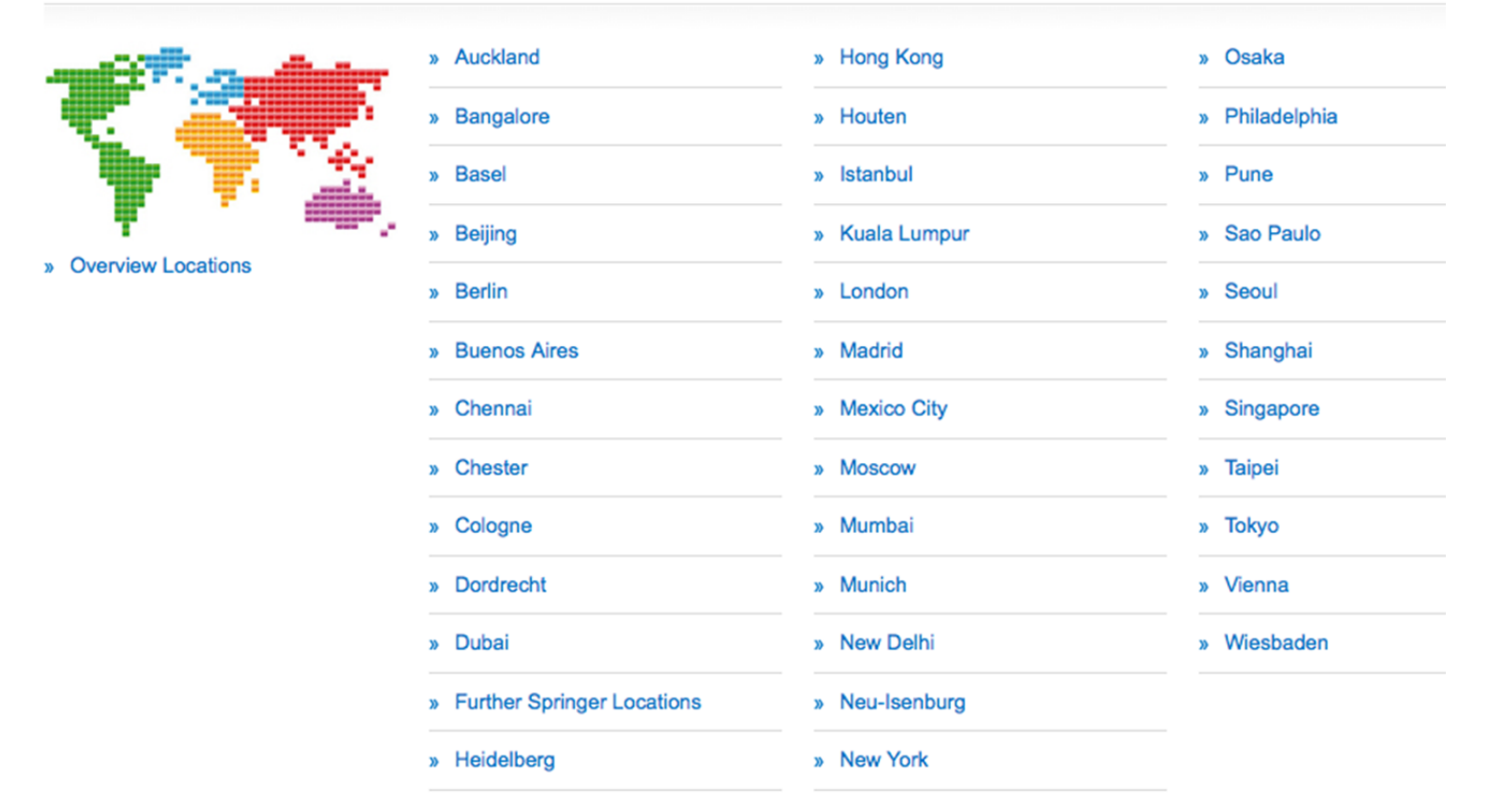

África del Sur / Alemania / Argentina / Australia / Austria / Brasil / China / Corea del Sur Emiratos Árabes Unidos / España / Estados Unidos / Francia / Holanda / India / Italia / Japón / Malasia Marruecos / México / Nueva Zelanda / Reino Unido / Rusia / Singapur / Suiza / Taiwán / Turquía

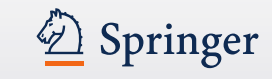

# Ciencia en Europa

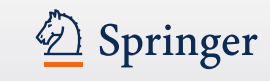

# **(todas las disciplinas 1996 - 2013)**

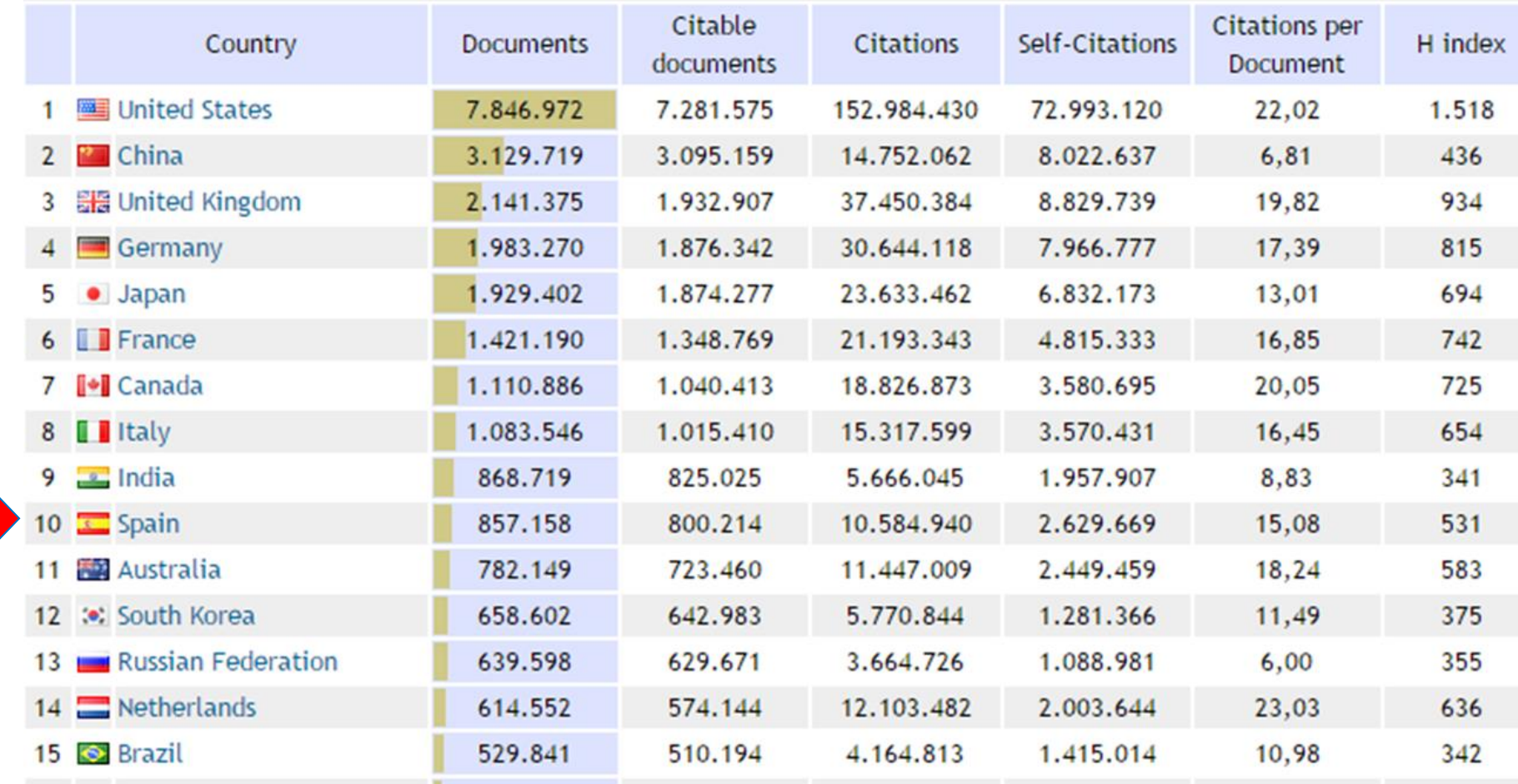

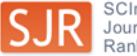

## **porcentaje de documentos publicados con más de un país**

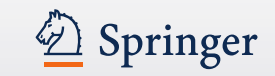

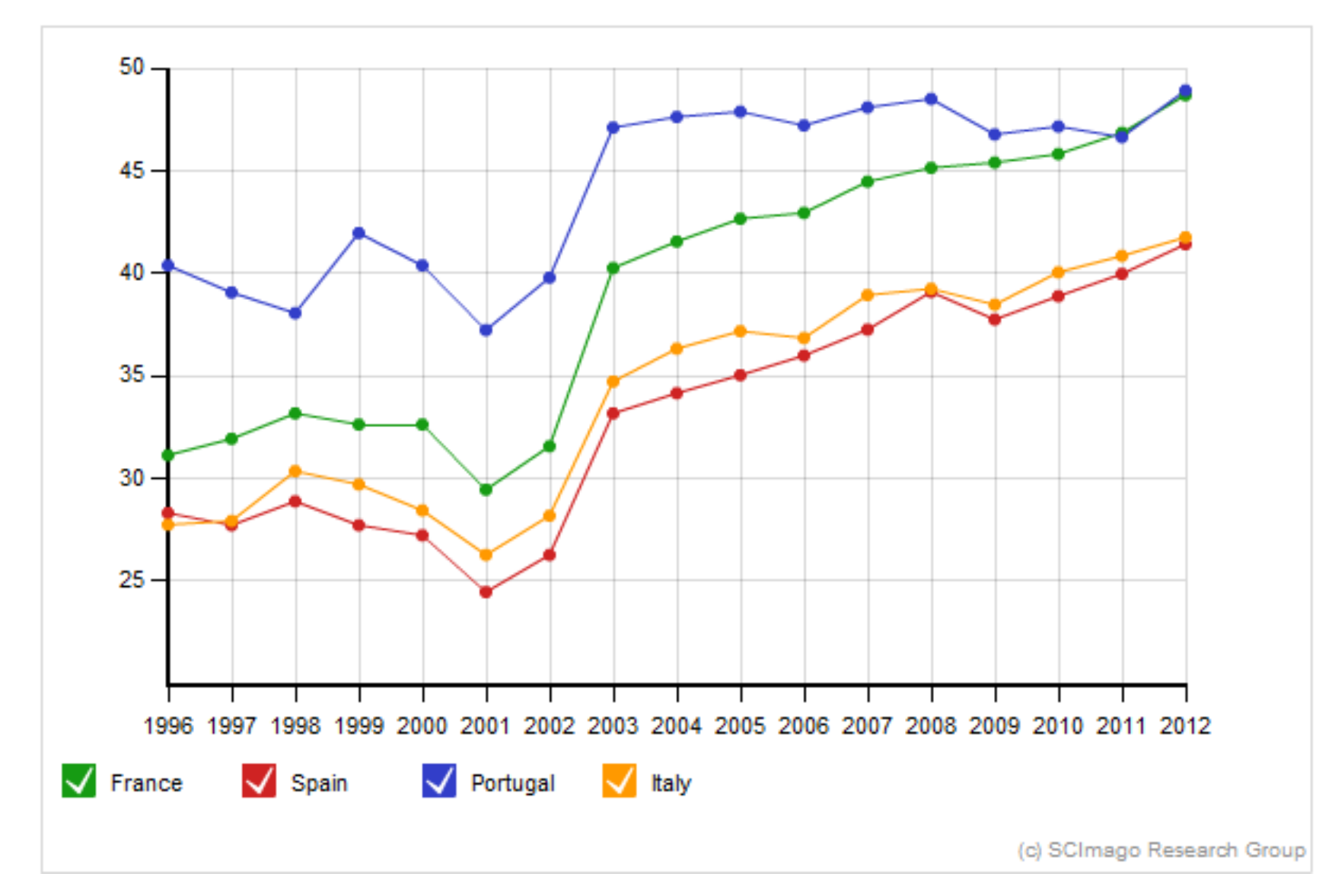

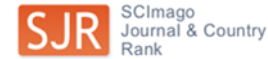

## **Documentos por disciplina: España**

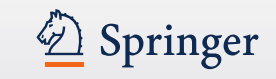

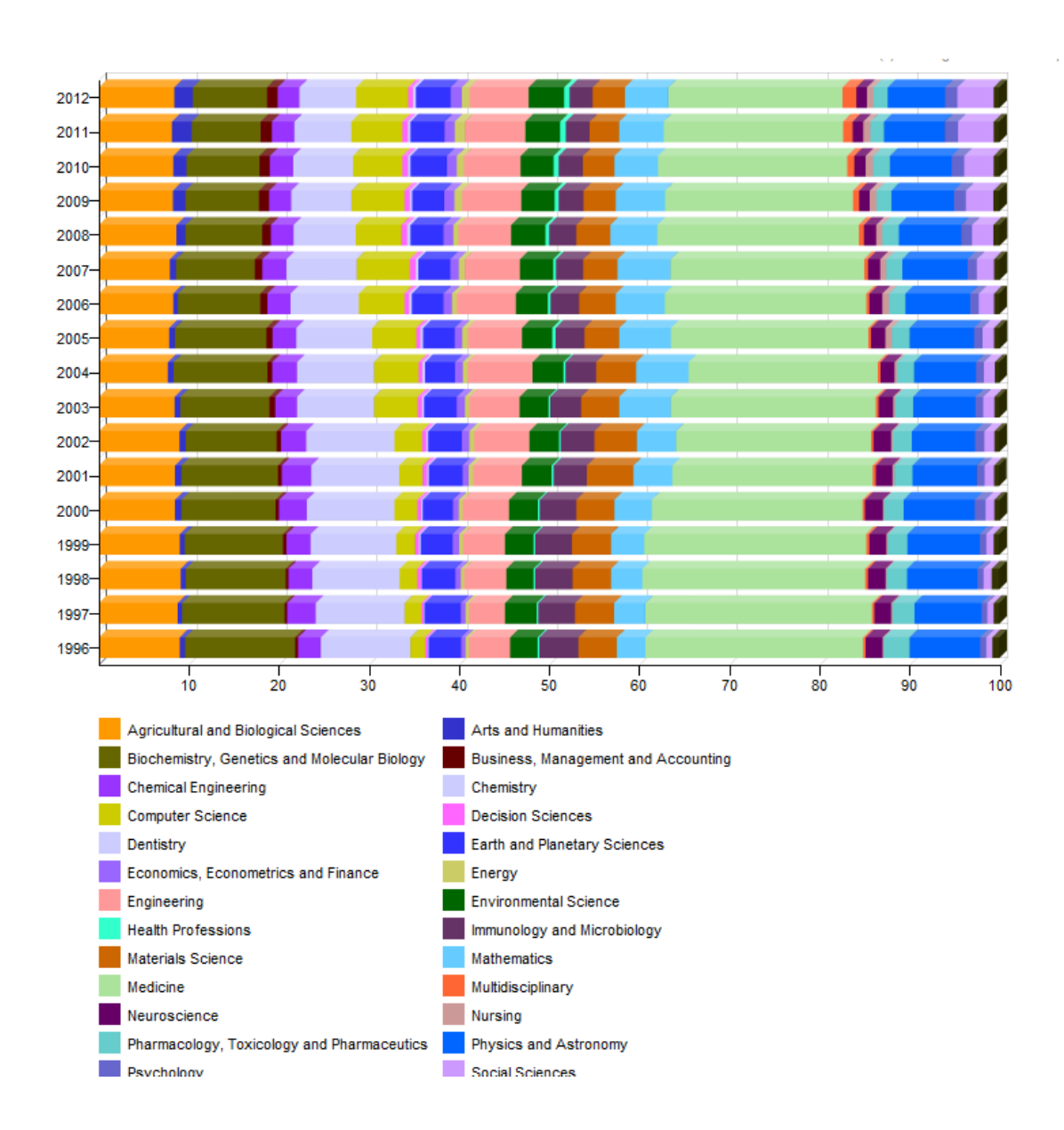

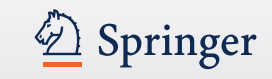

## **Articulos en revistas publicadas con Springer**

• Entre el 2005 y el 2014 investigadores de la Universidad politécnica de Valencia publicaron 1,114 artículos en 353 revistas de Springer.

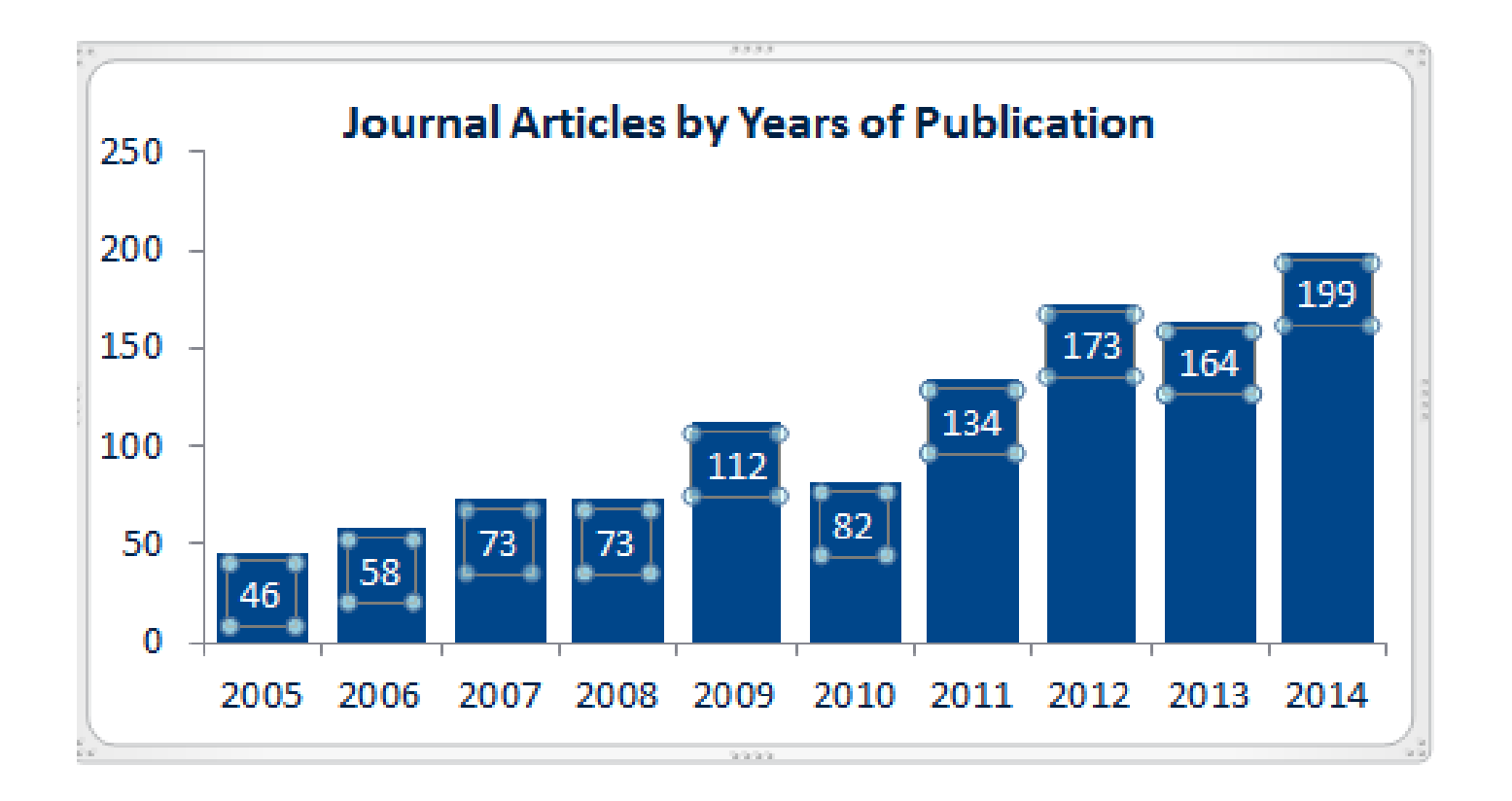

## **Universidad Politécnica de Valencia**

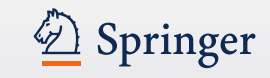

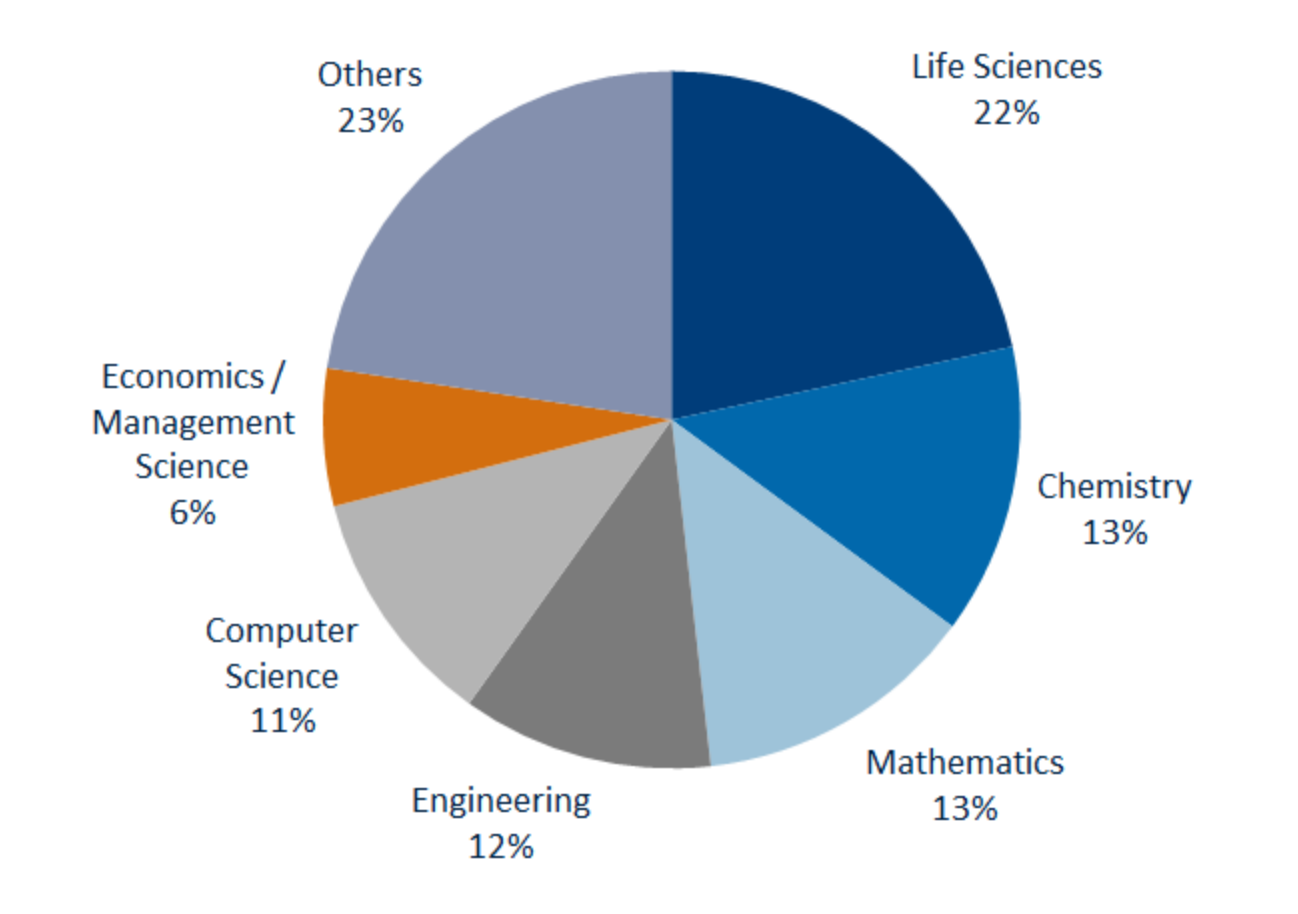

(Source: Springer Authormapper. Reported numbers are minimum numbers, based on available information about roles, affiliations, and addresses.)

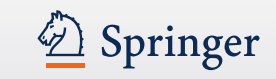

**Entre 2005 y 2014 publicaron 1,499 book capítulos de libros en 812 libros de Springer.**

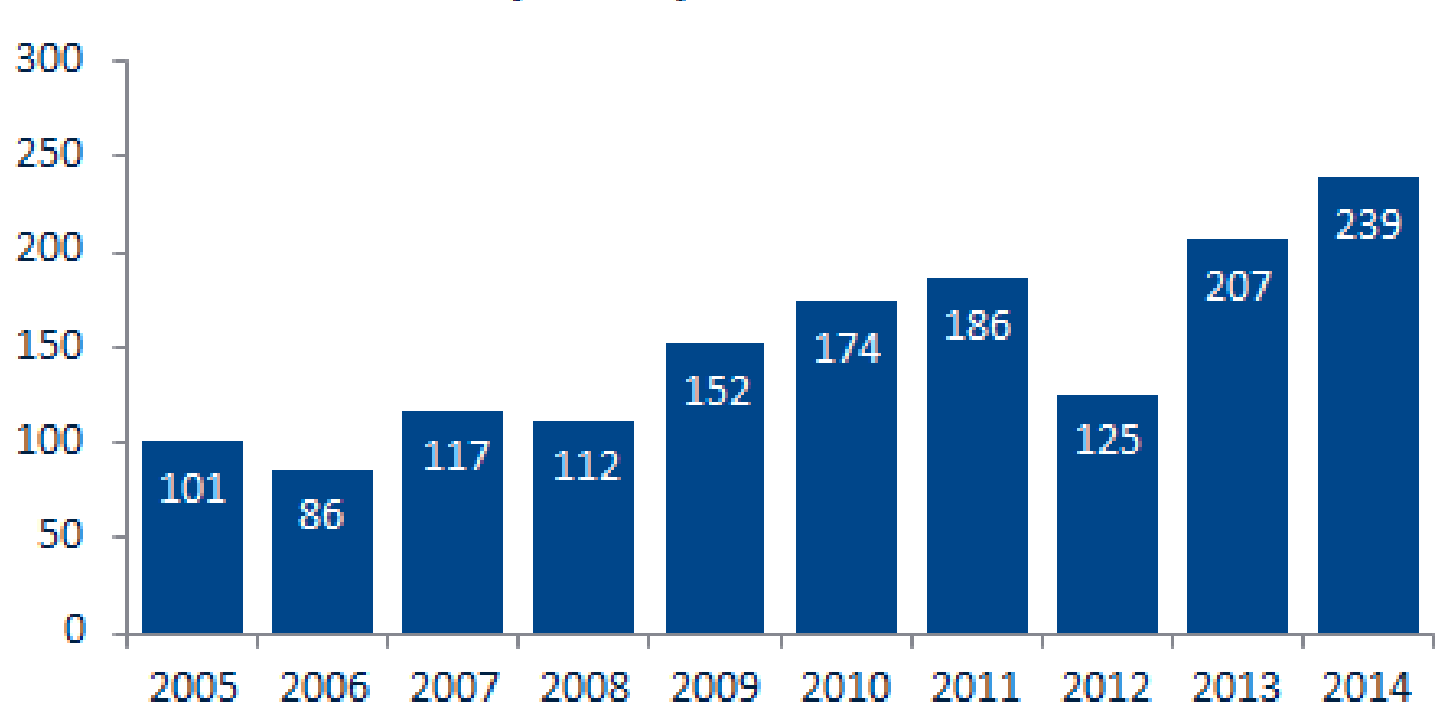

## **Book Chapters by Years of Publication**

## Libros publicados en Springer en por autores españoles (ejemplos)

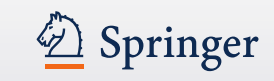

Carmen Andrade · Joost Gulikers Rob Polder Editors

## **Durability of** Reinforced Concrete from Composition to Protection

Selected Papers of the 6th International RILEM PhD Workshop held in Delft, The Netherlands, July 4-5, 2013

J. M. de la Portilla Marco Leccarelli Editors **History of Machines for Heritage and Engineering** 

**Development** 

unas and Machine Science

Springer

2 Springer

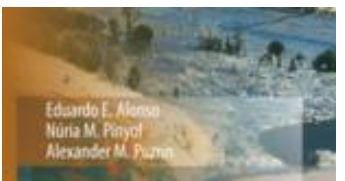

## Geomechanics of Failures **Advanced Topics**

**Structural Analysis with** the Finite Element Method **Linear Statics** 

**Eugenio Onate** 

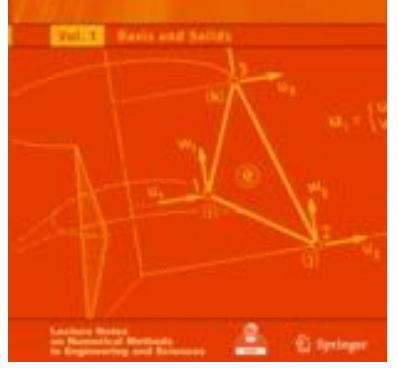

## 74 libros con autores de España en 2014

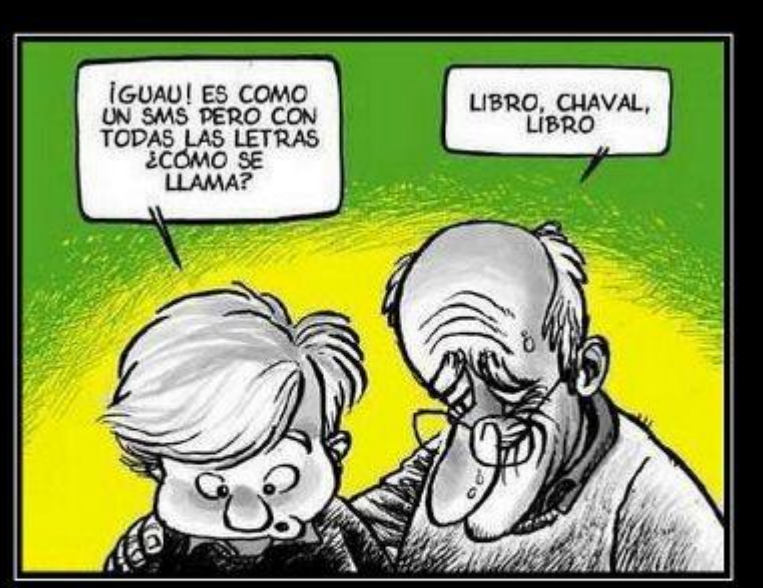

## La lectura nos abre las puertas del mundo que te atrevas a imaginar.

DESMOTIVAR.COM

# Authormapper: www.authormapper.com

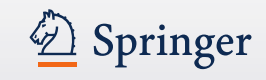

**Learn More** 

₫ www.authormapper.com/search.aspx?q=universidad%20politecnica%20de%20valencia

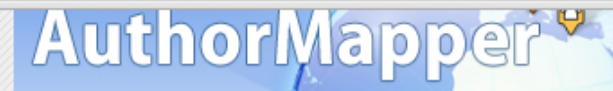

#### CREATED BY 2 Springer

Home | About | Contact Us | Blog | Publishers | Help | RSS

<u>Sim Wasan Msama Katiki kata sa cash</u>

New AuthorMapper widgets now available

#### **SEARCH**

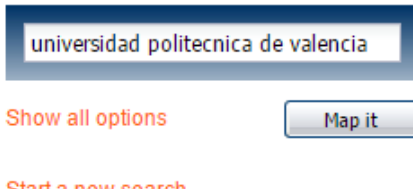

#### Start a new search

**YEAR PUBLISHED** 

#### **KEYWORDS**

Multi-agent systems Multi-Agent Systems multiagent systems Spain Simulation 46E30 46G10 Citrus Multiagent Systems Optimization GPU Ontology Scheduling termination Classification

Kalaallit Satellie Kaart Nunaat Greenland Suomi Finland Sverige *island* Sweden Iceland Россия Norge Russia Norway Canada Polska-¢ Poland Deutschland Україна Қазақстан<br>Kazakhstan Ukraine **Germany** Монгол Улс France Mongolia Italia United States (93) Italy Türkiye North 中国 Turkey China Atlantic Afghanistan Ocean Irag Iran باكستار الجزائر<br>Algeria  $\Delta$ Libya Pakistan Egypt عودية India Saudi Arabia ประเทศไทย Thailand Niger السودان<br>Sudan Mali تشاد Google Tchad Chad A. Rahmikeunnnussman Fan koortfruit ronnnrtaran cess Embed 5 **SEARCH RESULTS** 3 4  $>$   $>$ **1483 PUBLICATIONS 5791 ARTICLES** 14436 AUTHORS **4896 IN STITUTIONS** Results per page: | 10 ▼ Showing 1 to 10 of 5791 matching Articles Front Matter - Project Management and Engineering Project Management and Engineering (2015-01-01), January 01, 2015

CURRENTLY DISPLAYING: "universidad politecnica de valencia"

## **Authormapper - 2**

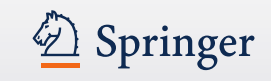

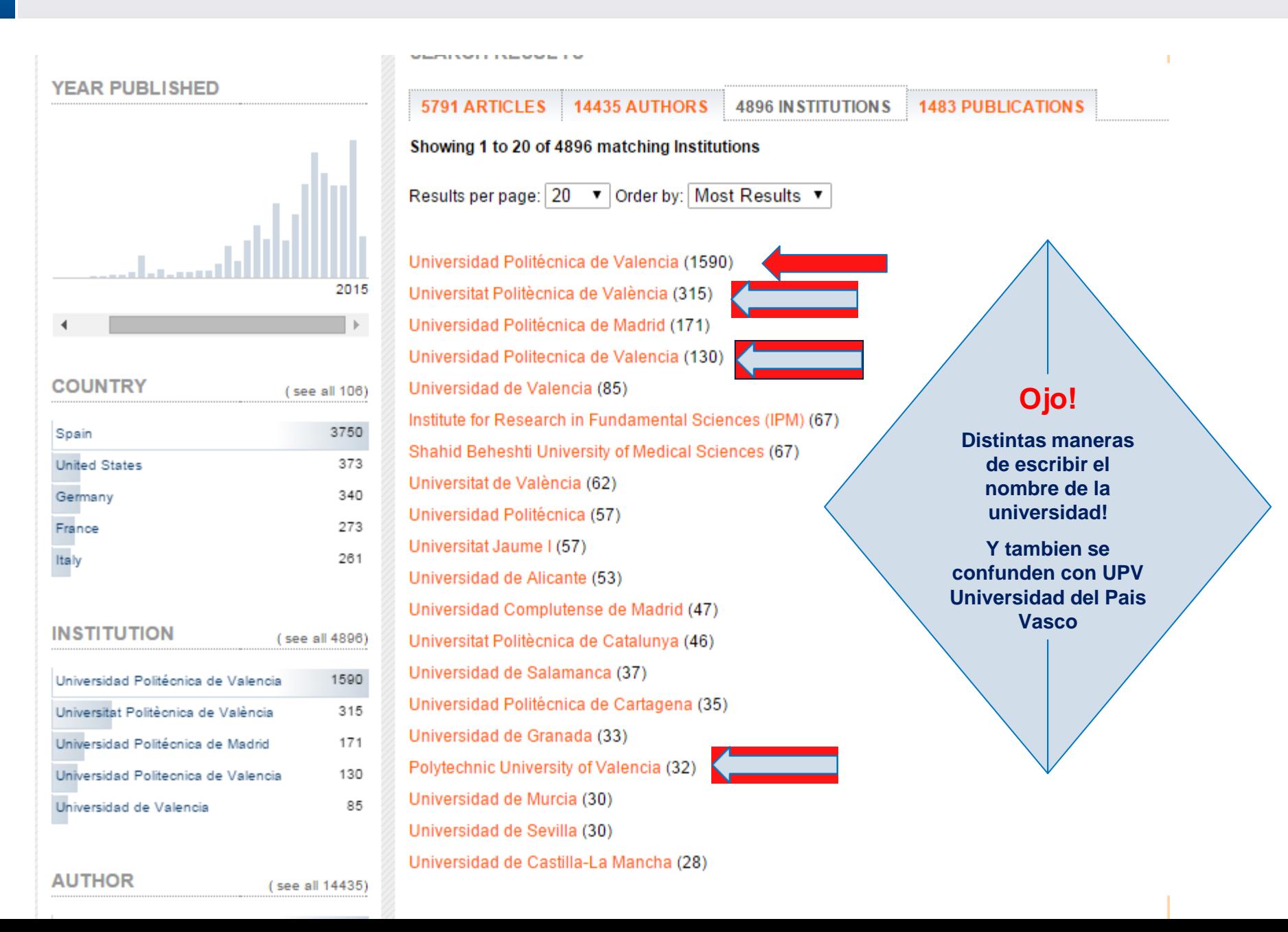

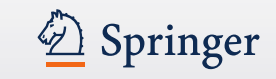

## • Go to www.orcid.org and register for your own Digital Identifier

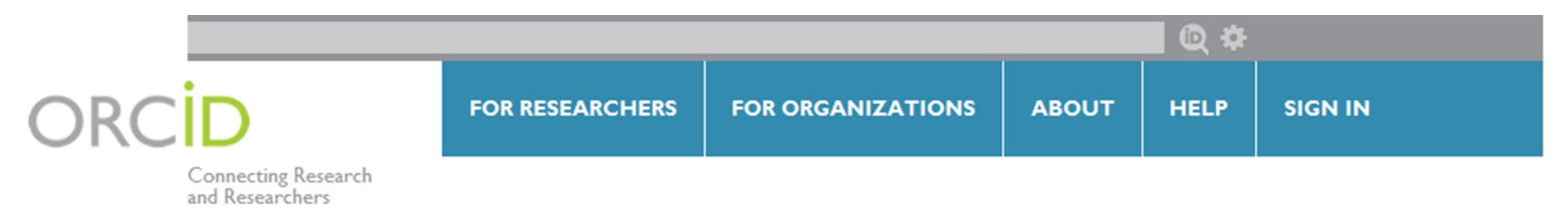

# **DISTINGUISH YOURSELF IN THREE EASY STEPS**

**ADD YOUR INFO** 

ORCID provides a persistent digital identifier that distinguishes you from every other researcher and, through integration in key research workflows such as manuscript and grant submission, supports automated linkages between you and your professional activities ensuring that your work is recognized. Find out more.

> Get your unique ORCID identifier Register now! **REGISTER** Registration takes 30 seconds.

> > Enhance your ORCID record with your professional information and link to your other identifiers (such as Scopus or ResearcherID or LinkedIn).

USE YOUR ORCID ID

Include your ORCID identifier on y you submit publications, apply for g research workflow to ensure you g

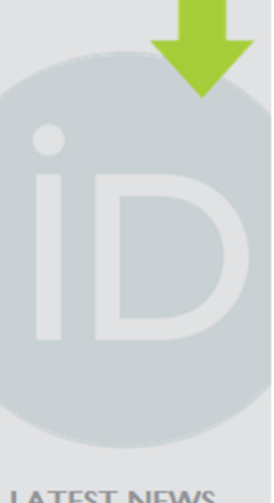

#### **LATEST NEWS**

Thu 08/08/2013 **Suggested Practices for Collection and Display** of ORCID iDs in **Publishing Workflows** 

Tue 08/06/2013 **ORCID** and Europe PubMedCentral Linked

Tue 08/06/2013

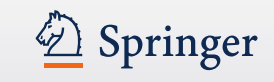

- ¿Quiere realizar su aportación a la ciencia?
- ¿Quiere replantear-revisar una determinada materia o tema?
- ¿Reconocimiento?
- ¿Para avanzar en la carrera profesional?
- ¿Disponibilidad de presupuesto?
- Sencillamente: Porque le gusta?

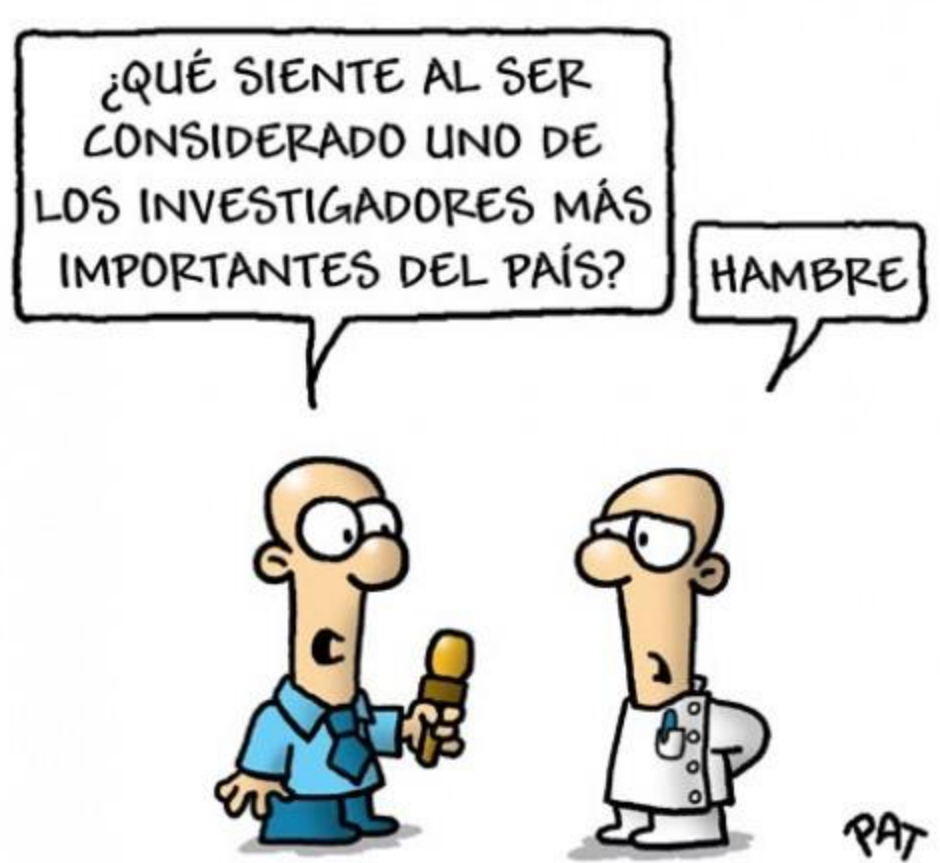

# **¿Por qué publicar en Inglés?**

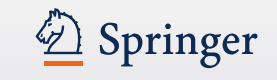

- Es el idioma internacional de la ciencia
- Otros científicos quieren saber de los científicos españoles
- Te permite convertirte en un buen comunicador de la ciencia
- Tu número de publicaciones en revistas con un impact factor (i.e. revistas que publican en Ingles) está conectado al avance de tu carrera profesional
- Facilita colaboraciones (internacionales)
- Desarollas un status/ reputación internacional
- Te puede permitir acceder a financiaciones

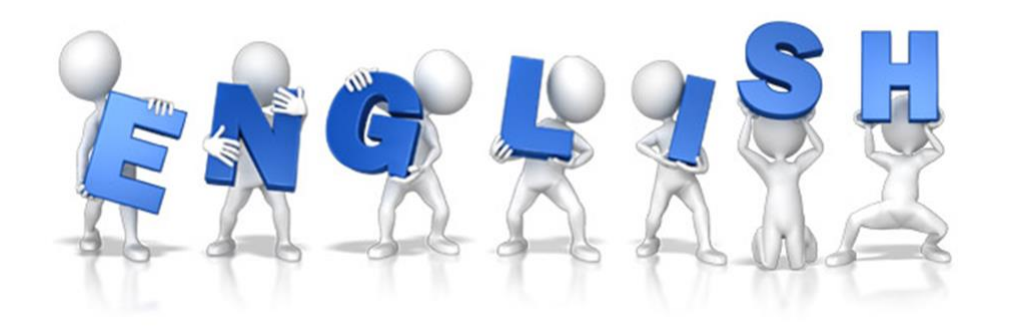

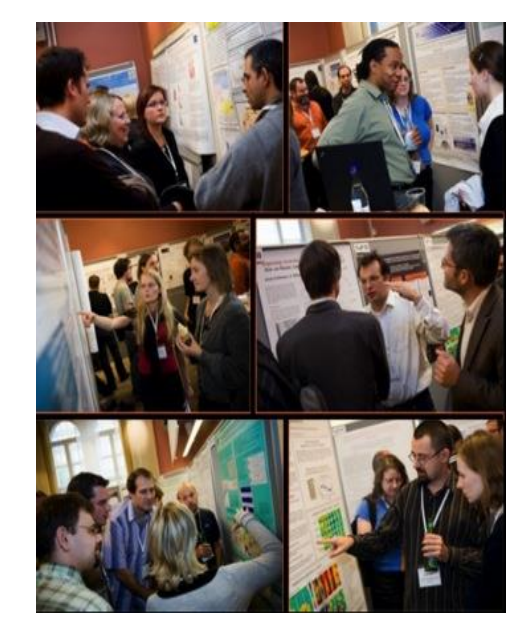

## **Cómo seleccionar una revista**

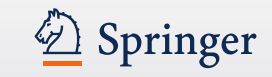

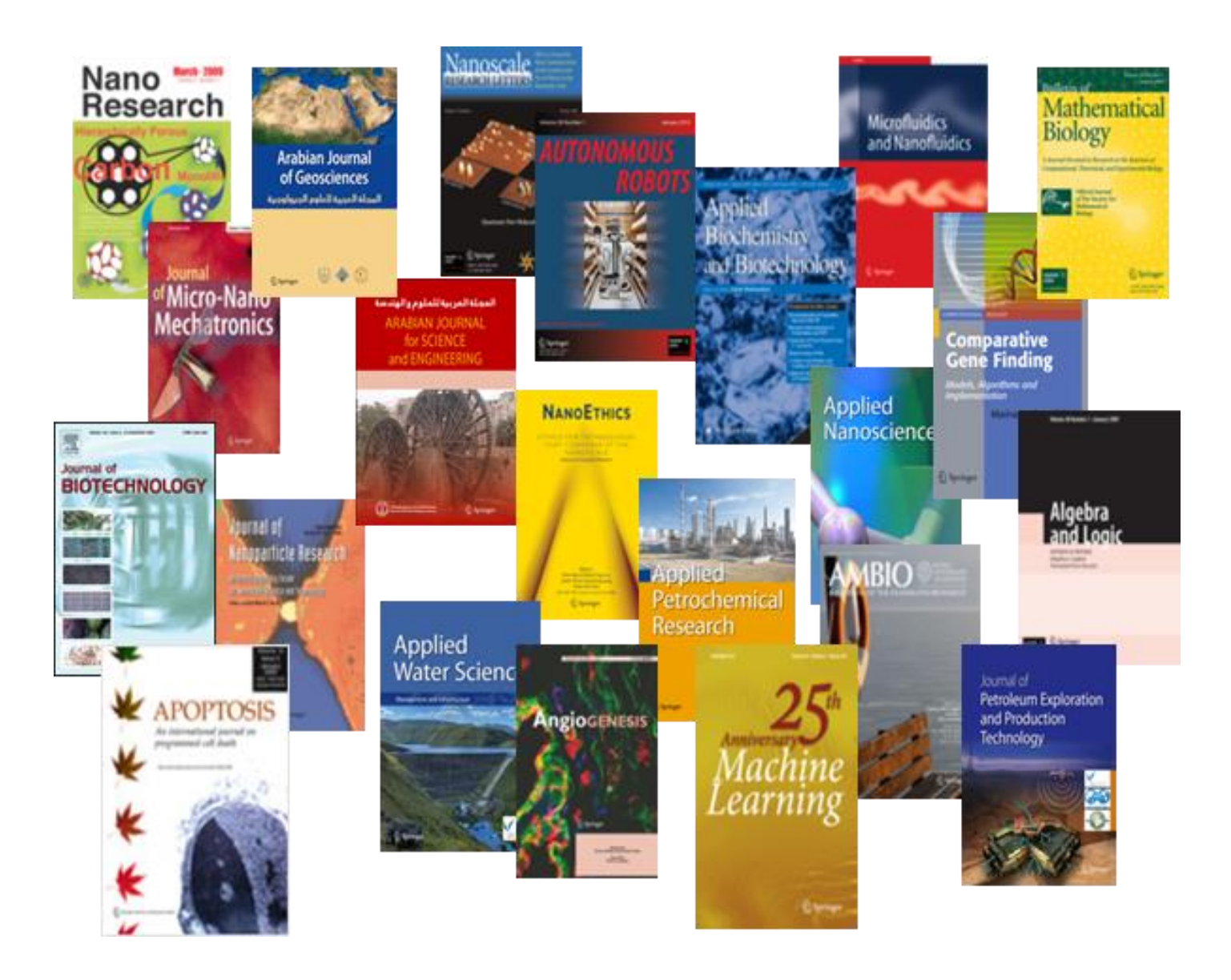

# **SpringerLink**

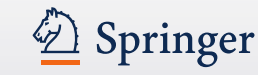

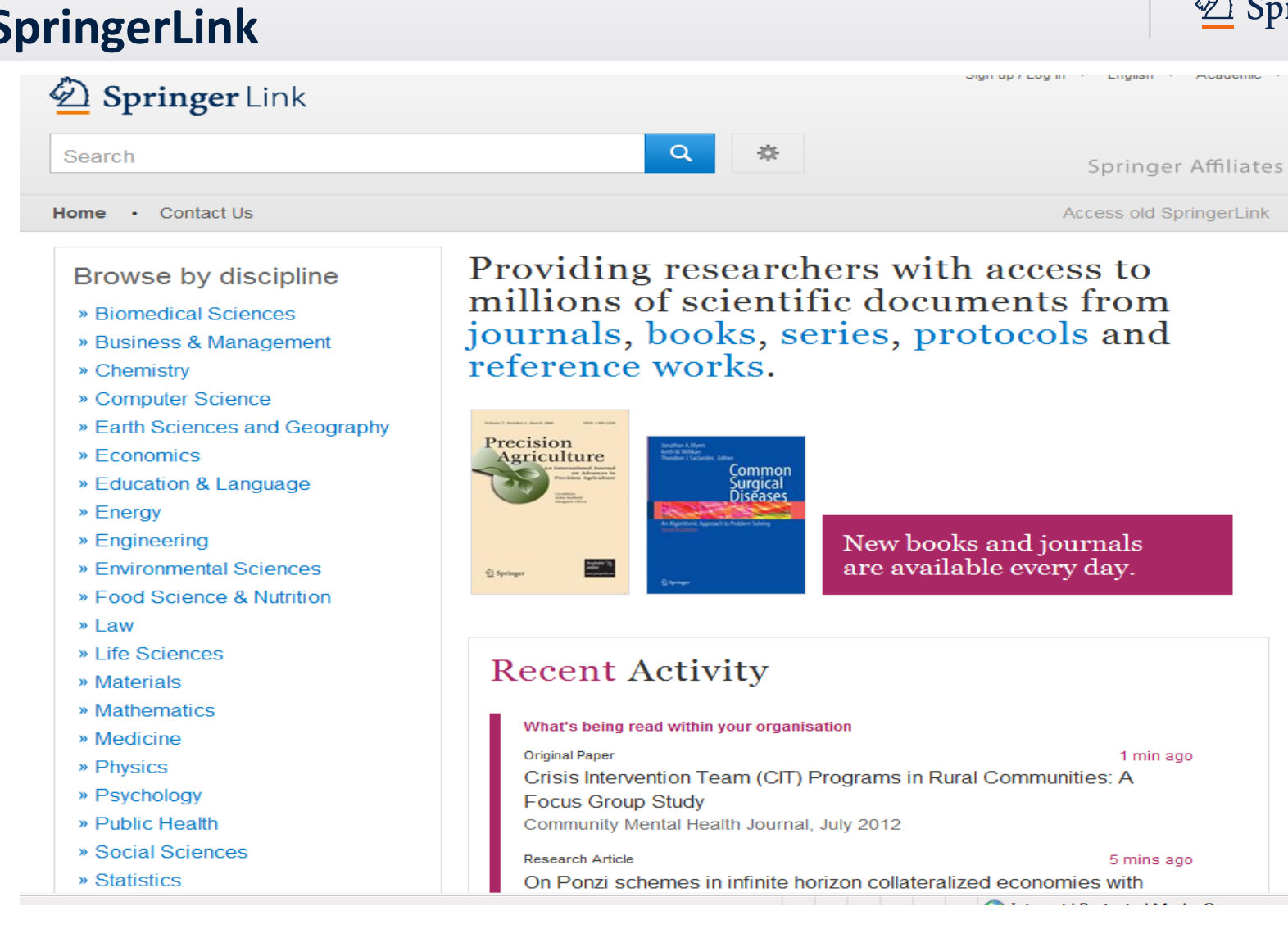

*¿C*ó*mo seleccionar la revista más adecuada donde publicar?*

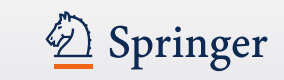

¿Que importancia tienen los siguientes factores para usted cuando decide mandar un manuscrito a una revista en particular?

Top 1 Box (muy importante ; en porcentajes)

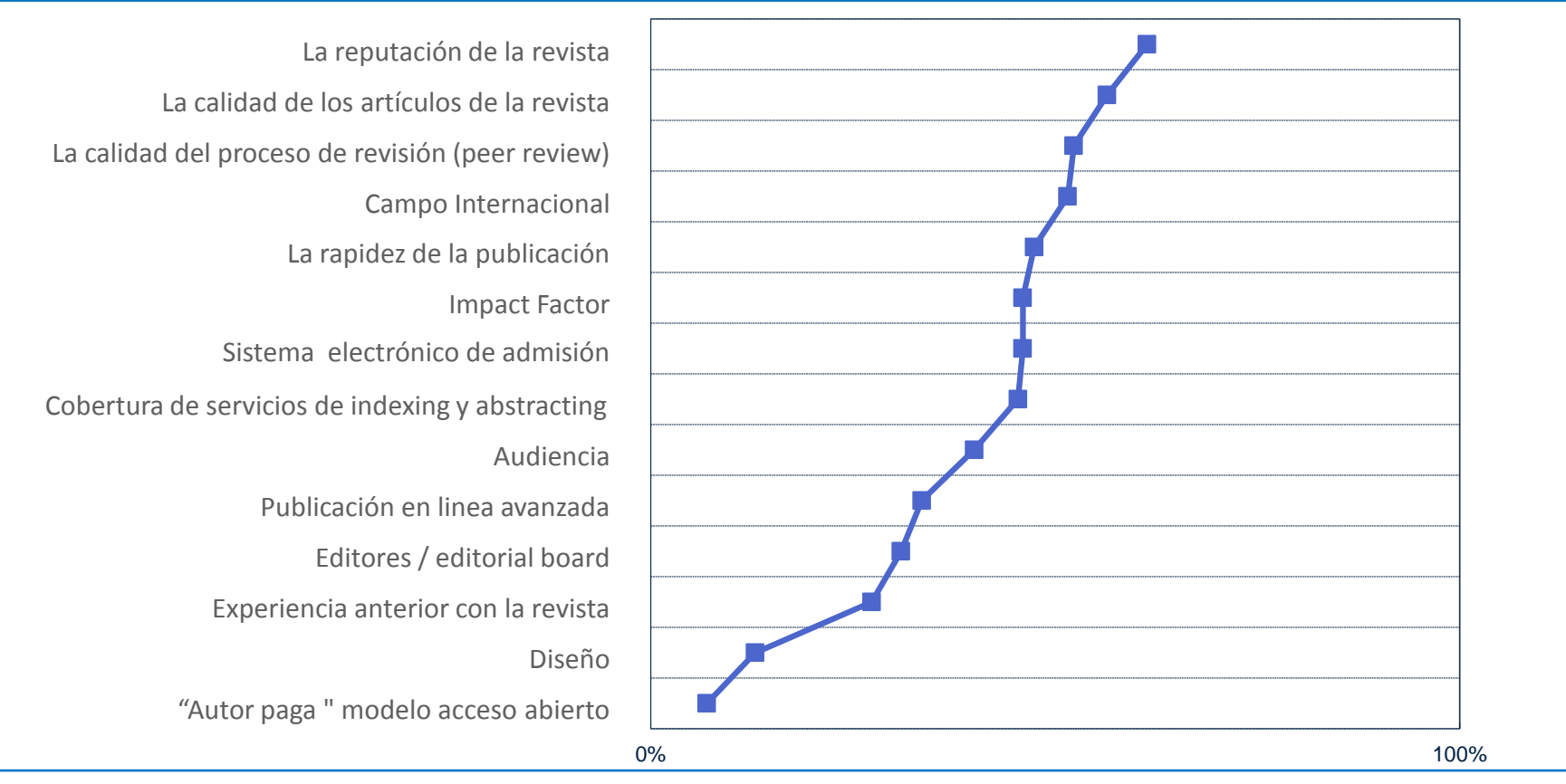

*(N = 19,220 respondientes, 2009*

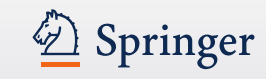

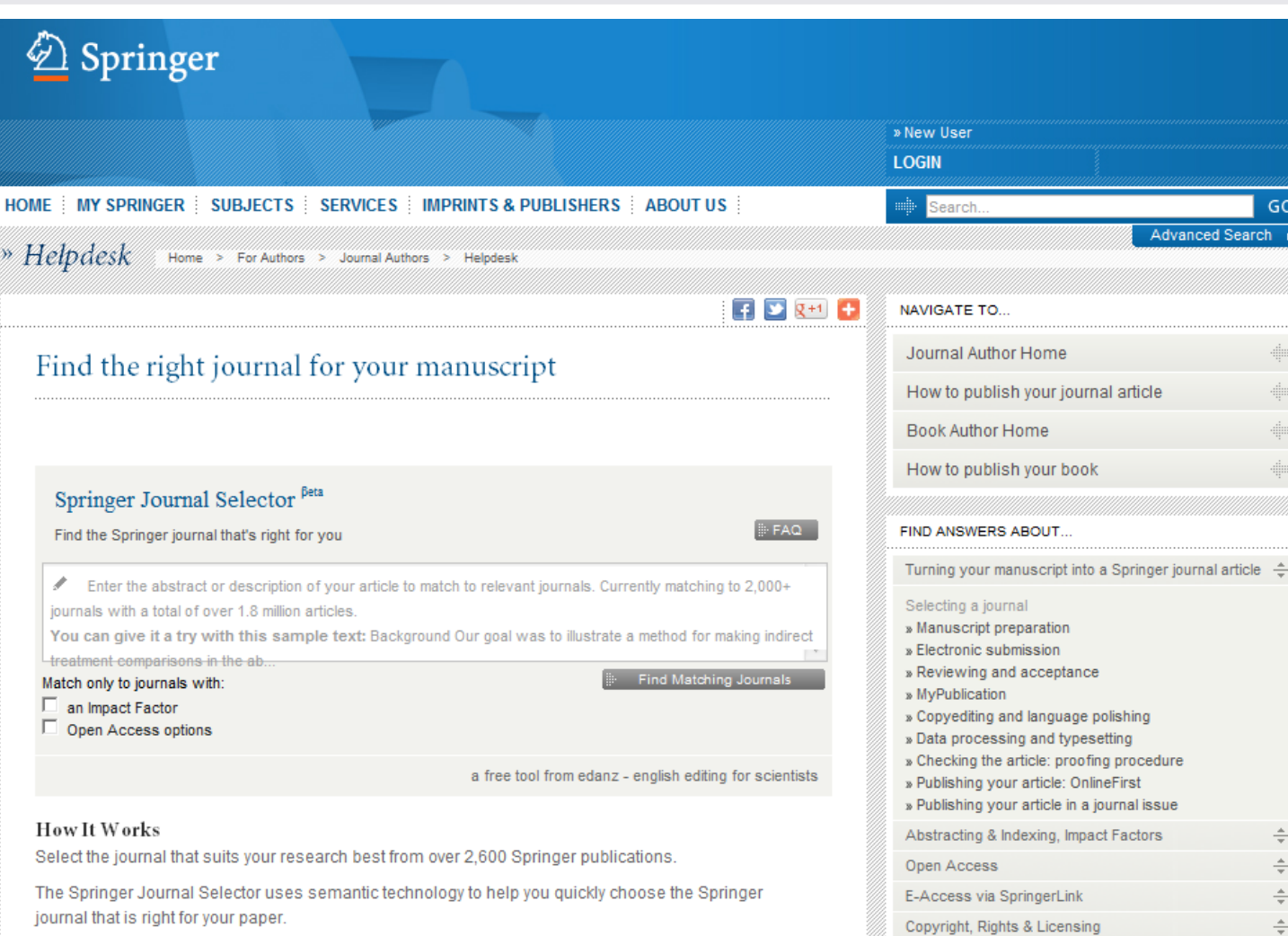

Enter your abstract, description of your research, or a sample text and the Springer Journal Selector provides a list of relevant journals. You can refine the results based on requirements for Impact Factor or publishing model, including an option to match to journals that are fully open access or have open access options.

#### Journals By Subject Area

You will find them listed by subject area and then alphabetically.

Detailed instructions for authors, information about the aims and scope and the types of papers that are published in a specific journal can be found on that journal's homepage.

#### Read about some factors to consider

Marketing: greatest possible visibility for your work

How to choose a target journal

 $\frac{1}{\pi}$ 

Book discount & invoice information

## **Cómo seleccionar una revista**

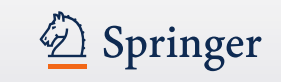

- Visite los sitios web de grupos de investigación que trabajan en su área y compruebe donde han publicado sus resultados de investigación. Compruebe además, si sus resultados han sido visibles y cuantas veces han sido citados.
- Siga las referencias en artículos de investigación
- Haga uso de bibliotecas digitales, Servicios de Indexado (index) y resúmenes (abstracts), archivos en línea etc [ACM Digital Library](http://dl.acm.org/citation.cfm?id=1866839), [dblp,](http://www.informatik.uni-trier.de/~ley/db/) [EBSCO,](http://www.ebscohost.com/) [SCOPUS,](http://www.scopus.com/home.url) [arXiv](http://arxiv.org/)
- Mire los sitios web de los editoriales importantes, la mayoría disponen de una sección para autores donde puede encontrar información muy útil.
- ¿Es un impact factor importante para usted? ¿O le preocupa más la visibilidad?
- Hable con los bibliotecarios de su universidad, disponen de mucha experiencia
- Hable con sus compañeros de trabajo sobre las experiencias que ellos tengan con la revista que esté considerando.
- Evite revistas que no tengan un proceso claro de entrega y revisión
- No olvide la importancia que están adquiriendo las redes sociales en internet
- Hágase miembro de grupos relevantes entre las redes sociales: LinkedIn
- Sugerencia: una página en Facebook para todos sus conocidos académicos.

## **Cómo seleccionar una revista**

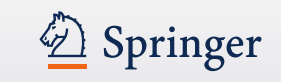

- Visite los sitios web de grupos de investigación que trabajan en su área y compruebe donde han publicado sus resultados de investigación. Compruebe además, si sus resultados han sido visibles y cuantas veces han sido citados.
- Siga las referencias en artículos de investigación
- Haga uso de bibliotecas digitales, Servicios de Indexado (index) y resúmenes (abstracts), archivos en línea etc [ACM Digital Library](http://dl.acm.org/citation.cfm?id=1866839), [dblp,](http://www.informatik.uni-trier.de/~ley/db/) [EBSCO,](http://www.ebscohost.com/) [SCOPUS,](http://www.scopus.com/home.url) [arXiv](http://arxiv.org/)
- Mire los sitios web de los editoriales importantes, la mayoría disponen de una sección para autores donde puede encontrar información muy útil.
- ¿Es un impact factor importante para usted? ¿O le preocupa más la visibilidad?
- Hable con los bibliotecarios de su universidad, disponen de mucha experiencia
- Hable con sus compañeros de trabajo sobre las experiencias que ellos tengan con la revista que esté considerando.
- Evite revistas que no tengan un proceso claro de entrega y revisión
- No olvide la importancia que están adquiriendo las redes sociales en internet
- Hágase miembro de grupos relevantes entre las redes sociales: LinkedIn
- Sugerencia: una página en Facebook para todos sus conocidos académicos.

## Ejemplos de redes sociales para científicos

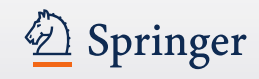

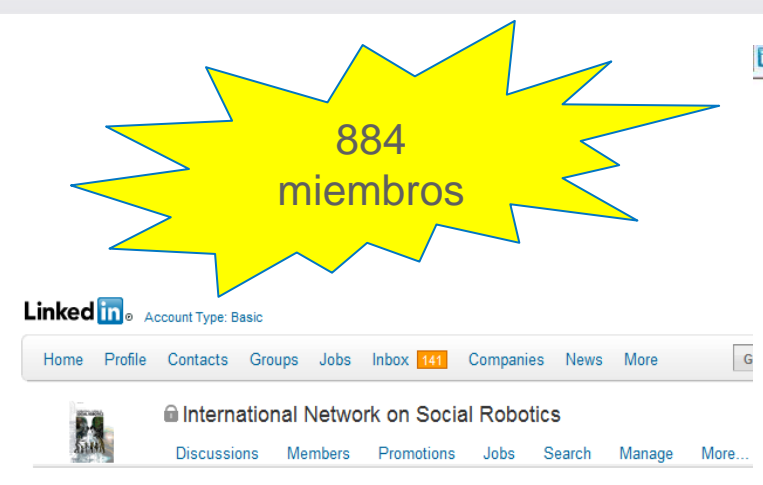

The International Journal of Social Robotics covers a broad spectrum of topics related to the latest technologies, new research results and developments in the area of social robotics on all levels, from developments in core enabling technologies to system integration, aesthetic design. applications and social implications.

The journal publishes original, peer reviewed articles and contributions on innovative ideas and concepts, new discoveries and improvements, as well as novel applications, by leading researchers and developers regarding the latest fundamental advances in the core technologies that form the backbone of social robotics, distinguished developmental projects in the area, as well as seminal works in aesthetic design, ethics and philosophy, studies on social impact and influence, pertaining to social robotics.

It provides an overview of the current state of the social robotics scene, how the field and related technologies are set to evolve in the future, and their impact on society at large. Topics of interest for the scientific papers and letters include but are not limited to:

- Affective and cognitive sciences for socially interactive robots
- Context awareness, expectation and intention understanding
- Design philosophies and socially appealing design methodologies
- Biomechatronics, neuro-robotics, and biomedical robotics
- Human factors and ergonomics in human-robot interactions
- Intelligent control and artificial intelligence for social robotics
- Knowledge representation, information acquisition, and decision making
- Learning, adaptation and evolution of intelligence
- Interaction and collaboration between robots, humans and environments

You can find more information on: http://www.springer.com/engineering/robotics/journal/12369

#### **Group Members in Your Network**

 $4st$ 

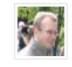

**Jeroen Arendsen** Founder of Robots that Care

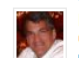

**Robert Rossi** CEO at XOTAR Corp.  $1st$ 

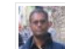

Raj Madhavan, Ph.D. Research Scientist at Institute for Systems Research, UMD-CP  $1st$ 

**Jim Gunderson**  $CTO$   $11/D$  of  $Dose$ and Davelangeast at Comma Tuis Debatie

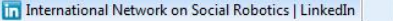

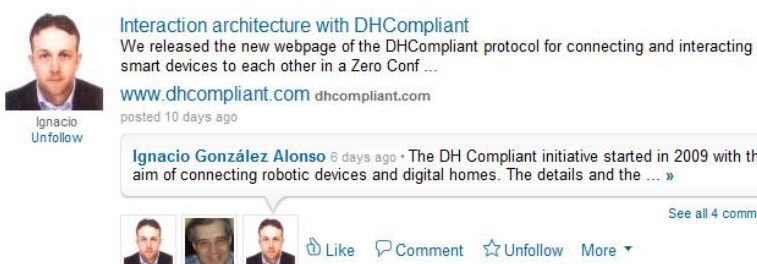

smart devices to each other in a Zero Conf...

www.dhcompliant.com dhcompliant.com

posted 10 days ago

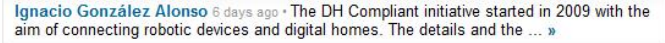

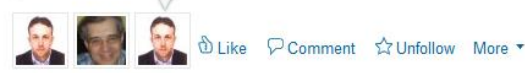

See all 4 comments »

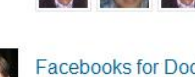

Facebooks for Doctors, Lawyers and Robots bits.blogs.nytimes.com New York Time: MyRobot, at first glance the most extreme social network... posted 12 days ago

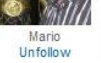

Surbhi Singh 8 days ago . Surbhi likes this

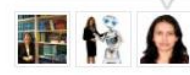

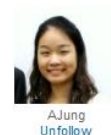

A January article from The Telegraph: Japan to open robot farm in tsunami disaster zone

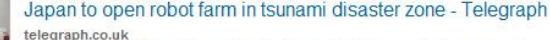

A futuristic farm with robot operators is to open in Japan on land swamped by the March 11 tsunami as part of an experimental government project.

posted 13 days ago

Nathalie Jacobs 13 days ago . Nathalie likes this

See more »

See more »

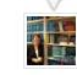

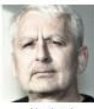

might be of some interest: FIRA Worldcongress & Championship. see: http://www.taros.org.uk/

TAROS 2011 Towards Autonomous Robotic Systems taros.org.uk The webpage for Towards Autonomous Robotic Systems

Norbert posted 14 days ago IIT - Istituto Italiano di **Tecnologia** 

Members: 173 Activity: Discussion 1 **O** Join

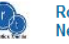

iit

**Robotics Trends Professional Network** 

Members: 550 Activity: Job 1  $\Omega$  Inin

## **Más ejemplos de redes sociales para científicos**

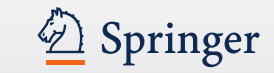

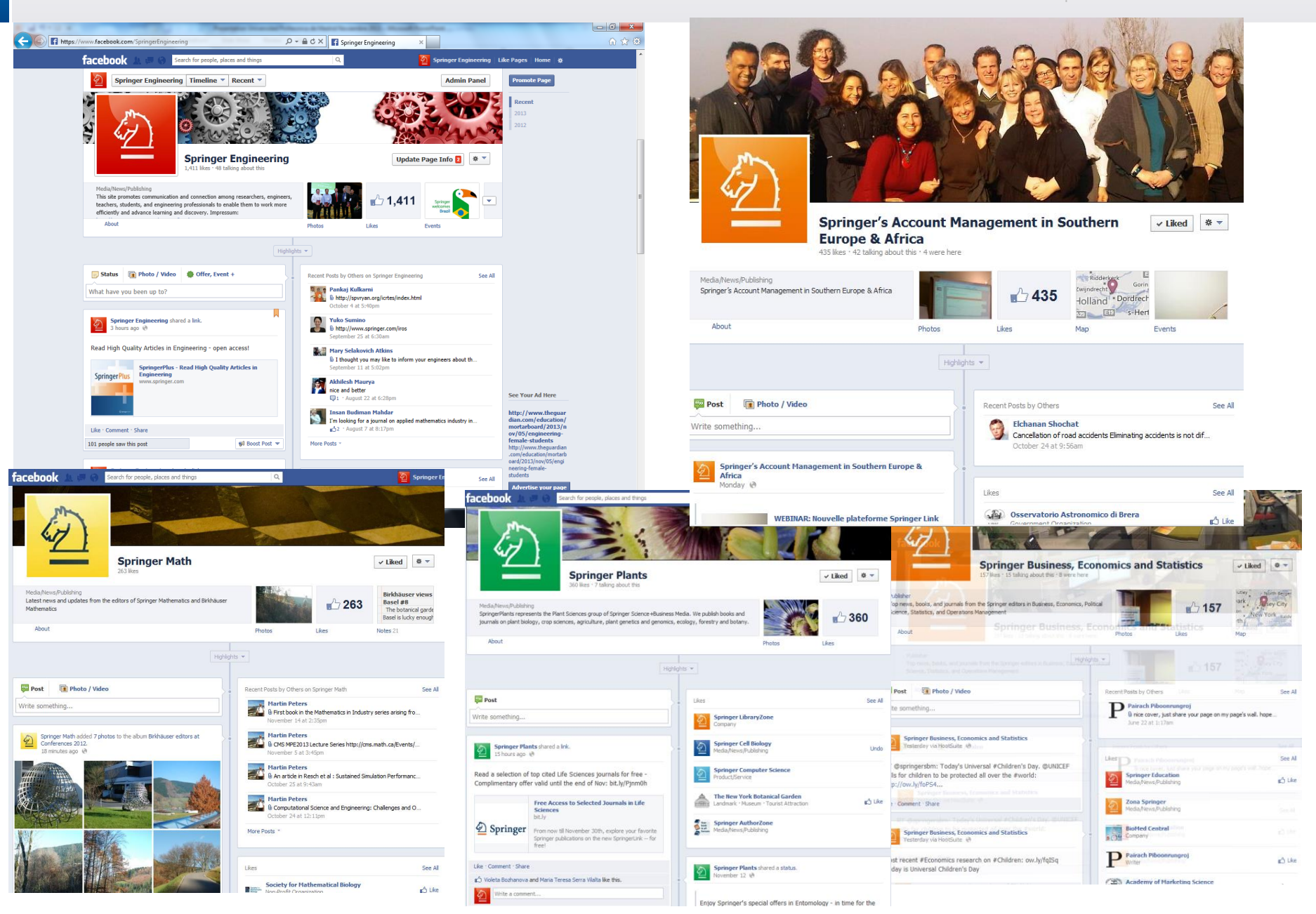

# **Servicios para autores**

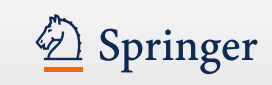

#### **ESSENTIAL RESOURCES**

## Manuscript Guidelines FAQ

Extensive information on how to submit articles, text styles and artwork guidelines

## MyPublication FAQs

Helping you manage all administrative issues of your article's production

## Author's Discount

Journal authors are entitled to 33.33% discount on Springer books

## Author Zone

Newsletter for authors with the latest developments in scientific publishing, author interviews and more

#### ADDITIONAL RESOURCES

## **About Impact Factors**

What Springer authors need to know

#### NIH Compliance

Are you funded or employed by the US National Institutes of Health?

#### Policy on Publishing Integrity

Safequarding the quality of Springer journals

## Springer and Open Access

What Springer authors need to know

#### Realtime.springer.com

See what others are reading and downloading. Find trending topics and popular keywords. Live and realtime!

## Article Tracking for Journal Authors

Track the status of your article as it moves

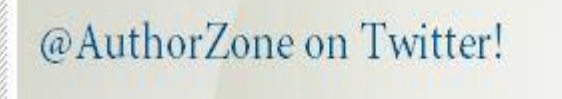

Follow us! Click here...

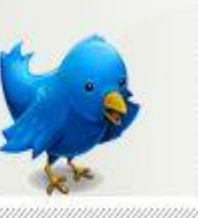

 $\frac{1}{2}$ 

dim

http://www.springer.com/authors/journal+authors

http://www.springer.com/authors/journal+authors/training?SGWID=0-1726414-0-0-0

## Servicios para autores (2)

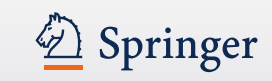

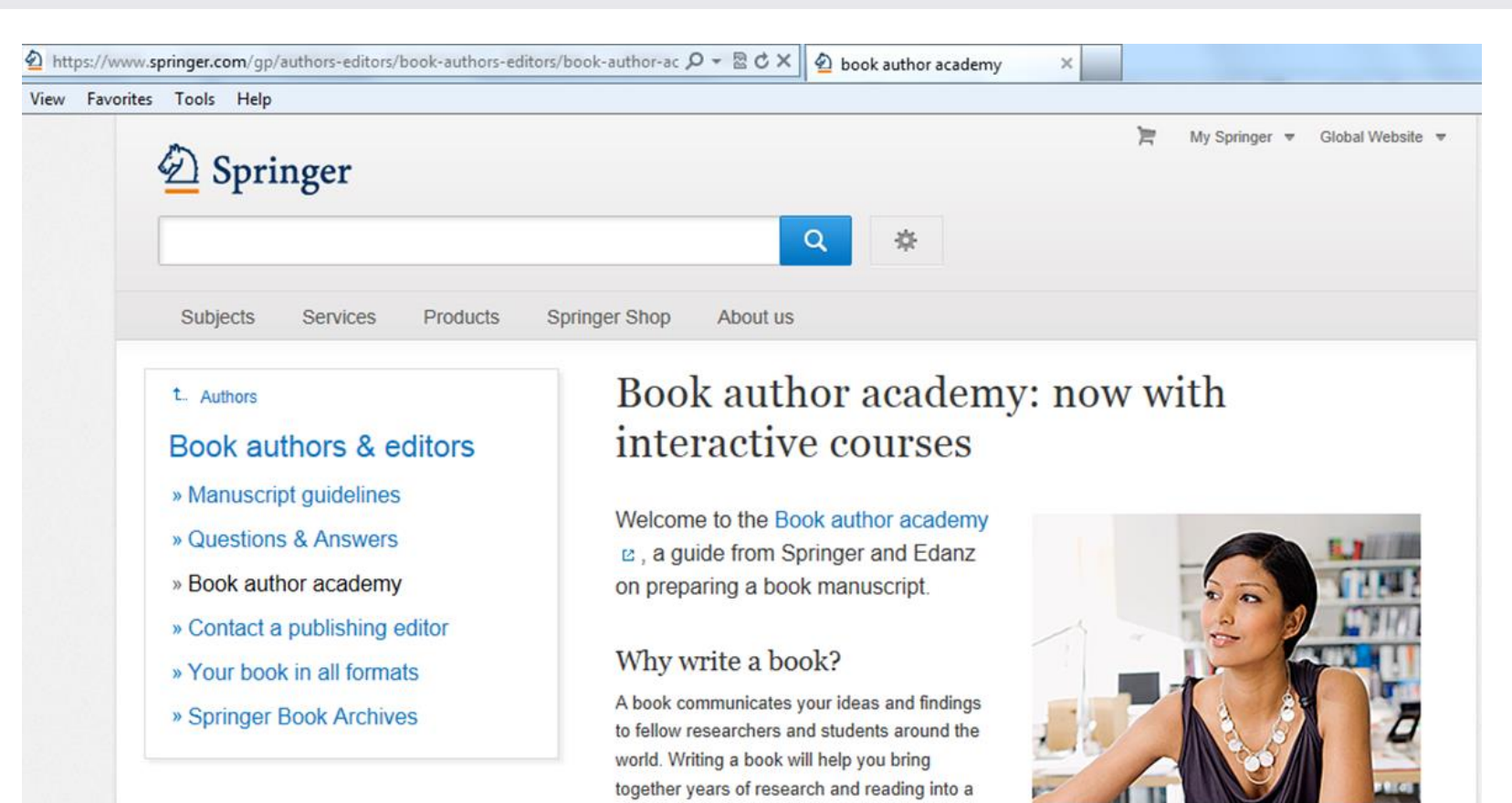

single, comprehensive work that will contribute

to the collective scientific knowledge. Furthermore, it will establish you as an expert on your chosen topic.

The most important consideration in deciding whether to write a book is whether there is a need - a market - for the book. Another consideration is whether you are well-qualified to write a book on the topic you have chosen. You need to consider which format and what subject match your expertise.

#### Share

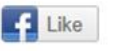

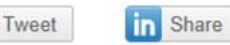

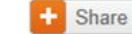

# **Servicios para autores: Rights and Permissions : Derechos y permisos http://www.springer.com/rights**

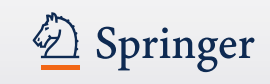

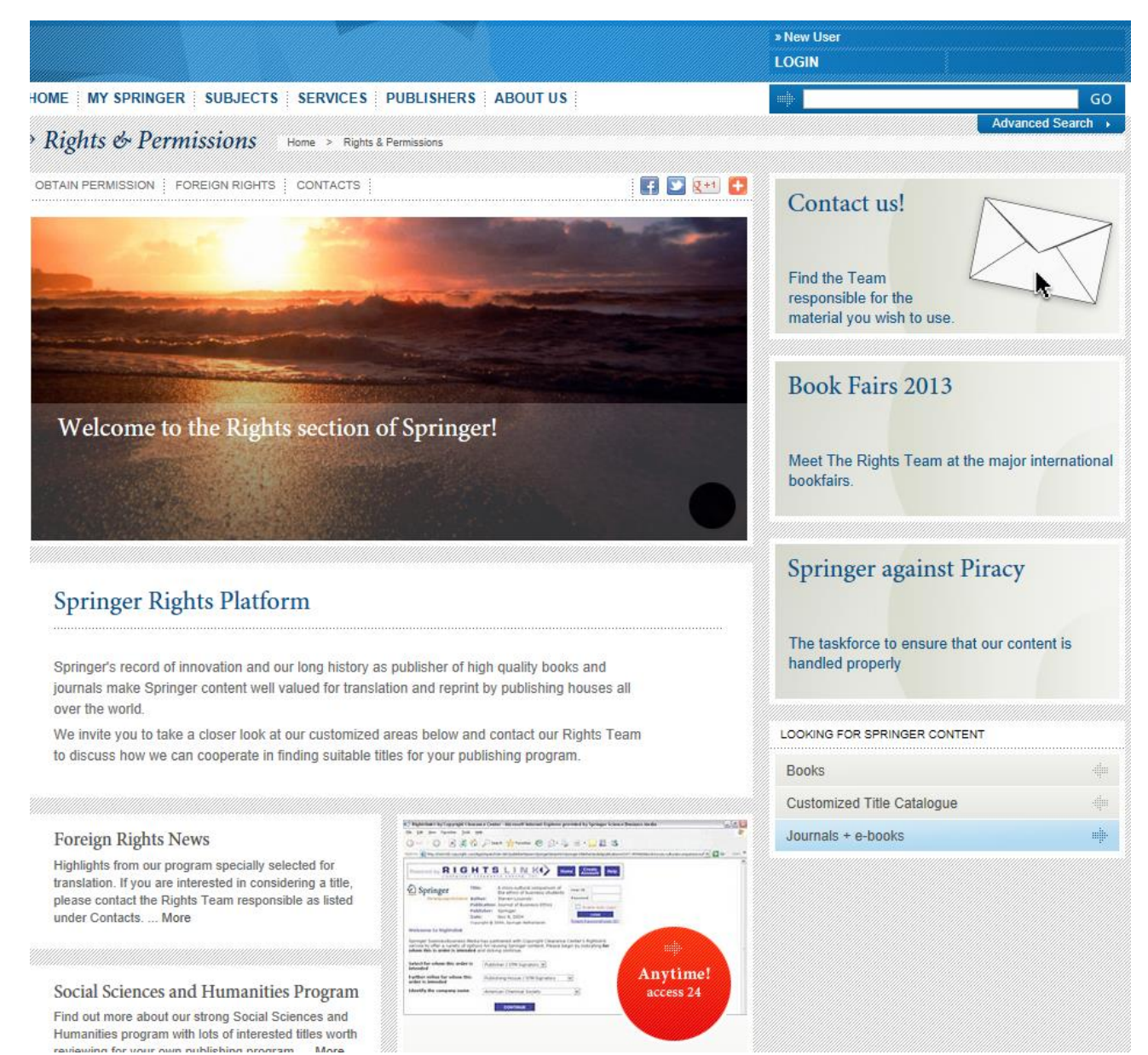

## **Rankings en publicaciones académicas**

2 Springer

- Impact Factor
- The h-index
- Article Level Metrics
- European Reference Index for the Humanities (ERIH)
- Google Scholar citations databases
- Microsoft Academic Search
- Social (media) impact

# **Un poco de información sobre los impact factors…**

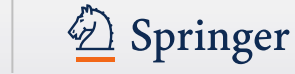

- Hay mucho debate sobre impact factors en la comunidad científica. Sin embargo, el impact factor está considerado como punto de referencia de calidad en muchas comunidades académicas. [Thomson ISI](http://apps.isiknowledge.com/additional_resources.do?highlighted_tab=additional_resources&product=WOS&SID=Z2kb@MBGhP4bGf6G2o7&cacheurl=no)
- Los Impact Factors miden: la popularidad de una determinada disciplina científica o un tema él número de científicos que publican en determinadas disciplinas

Ejemplo: las revistas biomédicas como norma tienen un impact factor superior a revistas de ingeniería

- Sin embargo, el uso de una revista tambien es un factor importante.
- A veces un impact factor puede llegar a ser incluso inapropiado.
- Impact factors pueden subir y bajar, p.e. : el incremento del número de artículos o tomos de una revista puede causar un descenso en el impact factor del año siguiente.

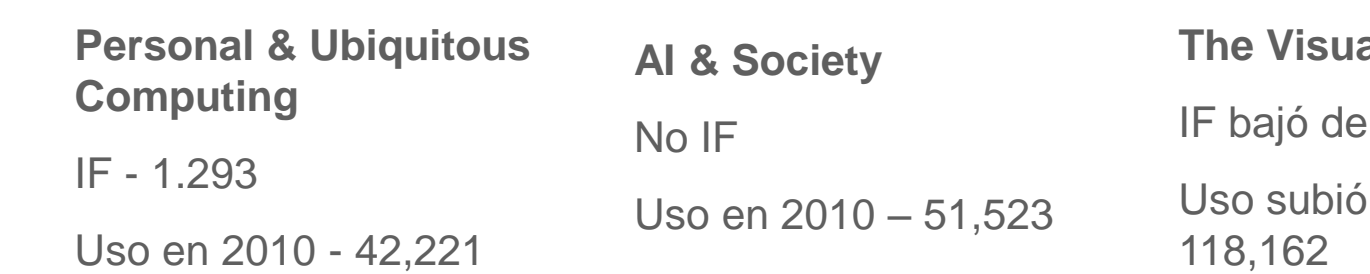

## **Re** Computer

 $1.061 a$  0.786 de 57,702 a

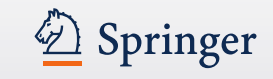

Fórmula:

Número de citas en 2011 de artículos publicados en 2009 + 2010

2011 IF = -----------------------------------------------------------------------------------

número total de artículos publicados en 2009 + 2010

## **Factor de Impacto & estadísticas de uso**

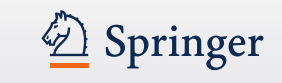

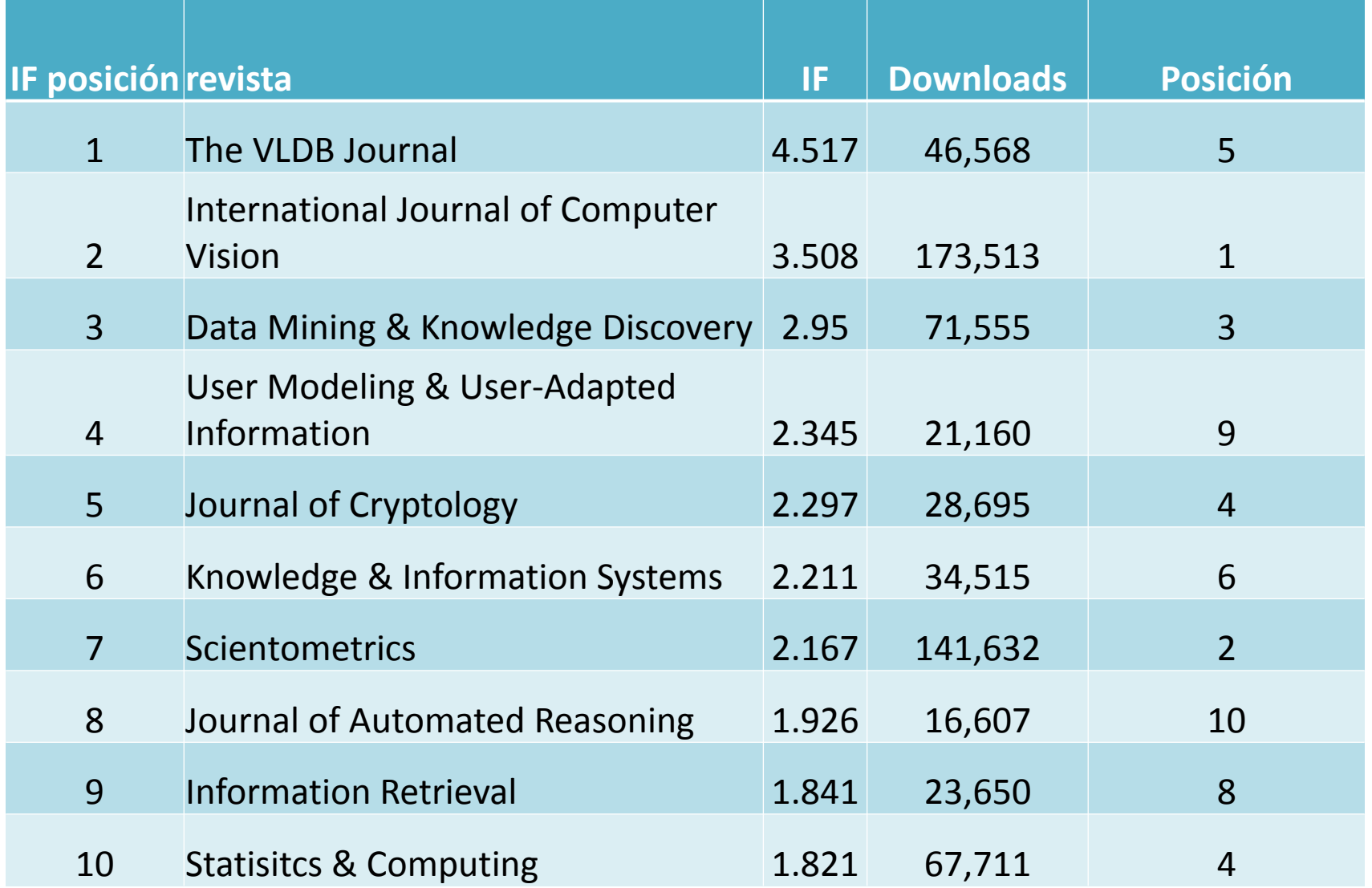

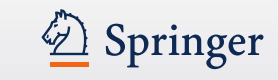

- Importante para Humanidades en Europa
- Destaca la amplia gama de investigaciones de clase mundial publicado por investigadores de humanidades en lenguas europeas
- Utiliza una clasificación que muestra el alcance internacional de una revista:
- Category A / INT1 publicaciones internacionales con gran visibilidad e influencia entre investigadores de campos clave en diferentes paises, citadas regularmente por todo el mundo.
- Category B / INT 2 publicaciones internacionales con gran visibilidad e influencia entre los investigadores en campos clave en diferentes paises.
- Category C / NAT revistas nacionales: publicaciones europeas con importancia escolar reconocida siendo el público objetivo principal la comunidad académica doméstica.
- Mas información: www.esf.org/hosting-experts/scientific-reviewgroups/humanities/erih-european-reference-index-for-the-humanities.html

#### 2 Springer **European Reference Index for the Humanities (ERIH) (cont.)**

- **ERIH estructura de disciplinas actual :**
- Antropología
- Arqueología
- Arte y Historia del arte
- Estudios Clásicos
- Historia
- Historia & Filosofía de la Ciencia
- Lingüística
- Literatura
- Musicología
- Estudios orientales & africanos
- Investigaciones pedagógicas y educacionales
- Filosofía
- Psicología
- Estudios relogiosos & Teología

## **Estructura de un artículo**

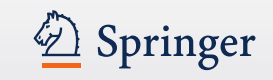

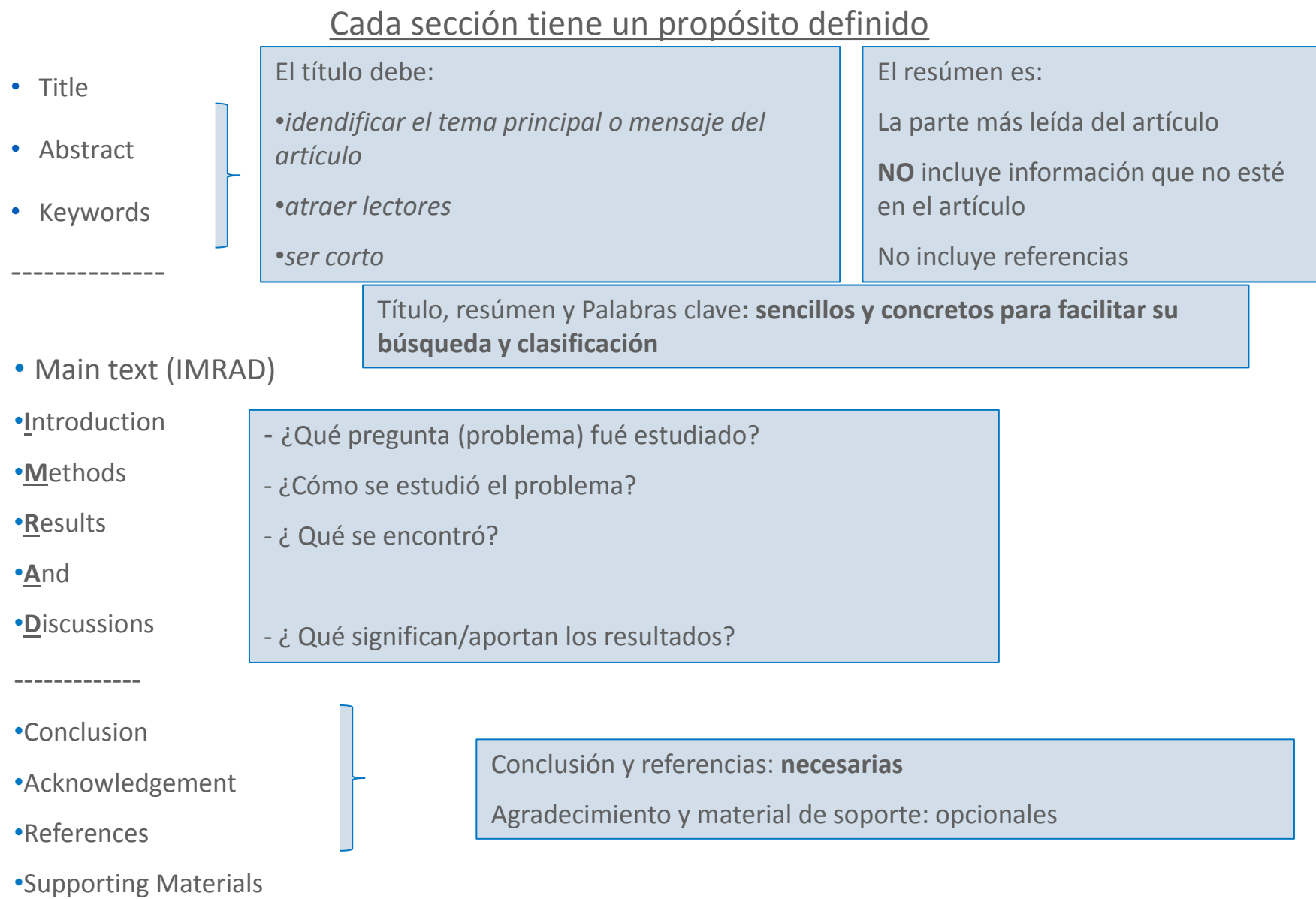

## **La estructura de un artículo – Agradecimientos**

2 Springer

- Da crédito a los autores que han contribuido
- Da crédito a las personas o instituciones que hicieron posible la investigacion
- Demuestra conflictos de interés

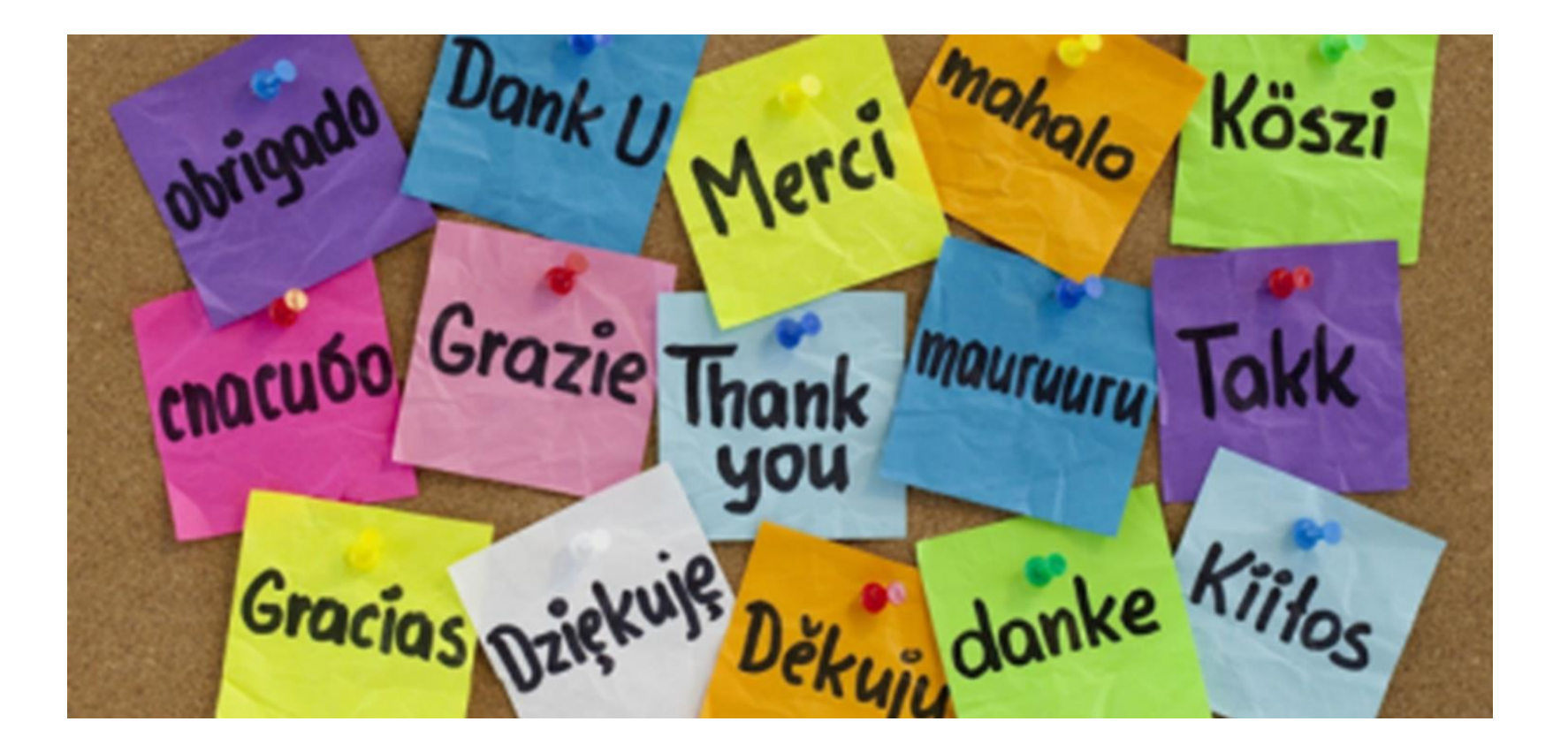

## **Estructura de un articulo – Referencias**

- Formatee sus referencias siguiendo las instrucciones para autores
- Sea preciso en sus referencias; las referencias forman el enlace entre su artículo y la literatura científica
- Use herramientas disponibles para la administracion de su propia biblioteca científica

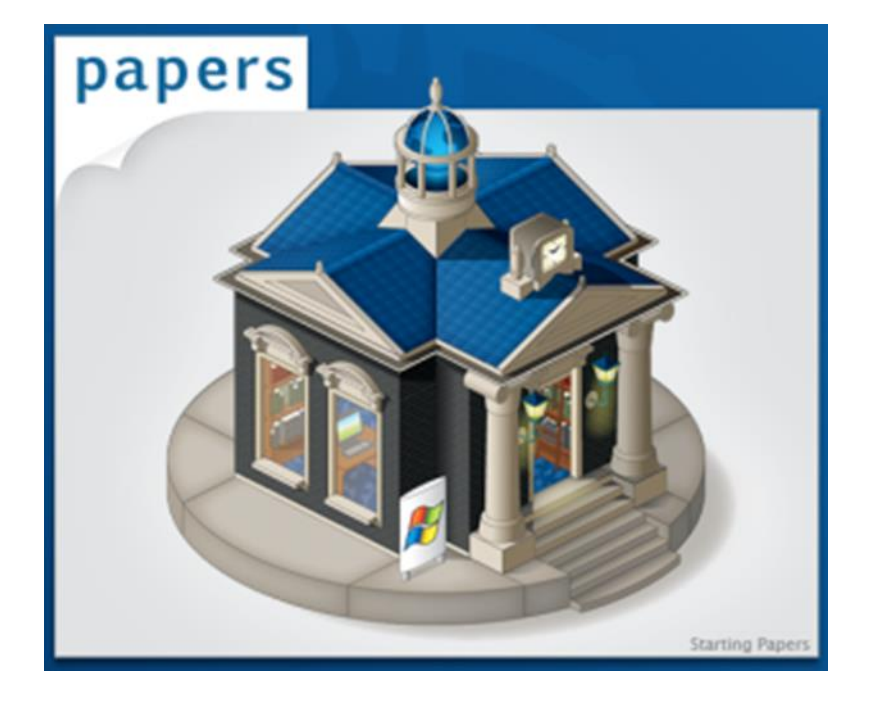

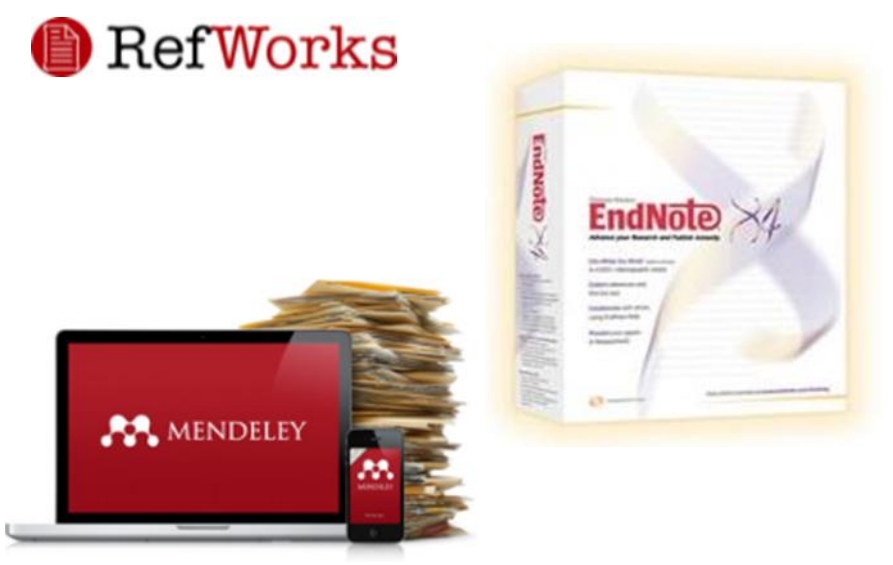

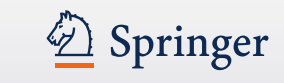

## **"Trucos" para publicar su artículo en una revista**

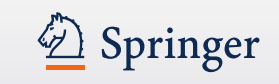

- Asegúrese que el mensaje de su artículo esté claro
- ¿Es el contenido importante o está ofreciendo algo nuevo?
- ¿Es su artículo relevante a la especialidad de la revista a la que quiere mandar el artículo?
- Compruebe el tiempo de publicación de la revista ¿tiene muchos retrasos? En caso afirmativo, ¿por qué? (¿un porcentaje de rechazo bajo? ¿Dudosa gestión? ¿Problemas con el proceso de revisión? )
- Sus investigaciones deben cumplir con las garantías de calidad que hayan solicitado los editores y revisores de la revista.
- Asegúrese que la ciencia en la que está basada su investigación es válida y que apoye las conclusiones a las que ha llegado.
- Trabaje utilizando su propio estilo . Debe ser claro, concreto y conciso . Menos es más.
- Afine sus técnicas revisando artículos de otros compañeros, le ayudará a desarrollar su propio sistema para escribir artículos científicos.

## **A la hora de enviar su artículo – Language editing**

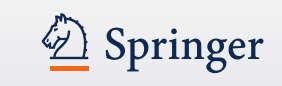

- Los servicios profesionales de redacción le pueden ayudar a mejorar su texto, bien con la gramática o con el estilo para facilitar la lectura del manuscrito
- No son requisito ni una garantía para la aceptación del manuscrito
- Los serviciones profesionales de redacción aumentan la oportunidad de aceptación de su manuscrito y aseguran una clara comunicación .
- Edanz ayuda a los autores que planean el envio a manuscrito a una revista de Springer www.edanzediting.com/springer\_lp

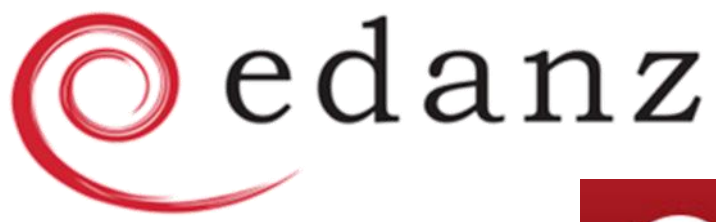

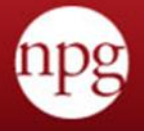

nature publishing group language editing Premium science and medical editing

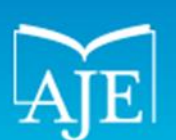

AMERICAN JOURNAL EXPERTS

# **Ética de publicación**

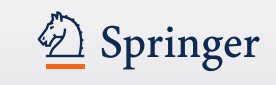

- El trabajo no ha sido publicado previamente
- No ha sido enviado a otra revista / editorial
- La publicación ha sido aprobada por co-autores y autoridades responsables
- Se ha obtenido permiso de los propietarios de los derechos (copyright)
- No existe invención de datos o falsificaciones

CrossCheck powered by iThenticate is an initiative started by CrossRef to help its members actively engage in efforts to prevent scholarly and professional plagiarism

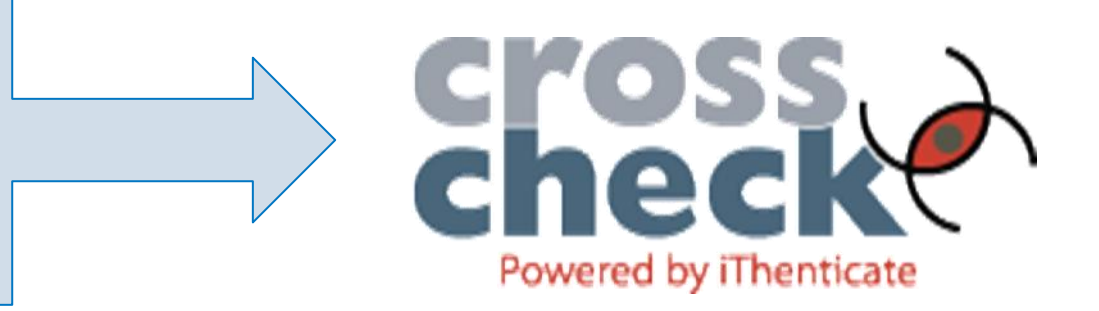

# **"Trucos" para publicar su artículo en una revista (2)**

• Construya frases cortas que incluyan una idea o información, evitando múltiples declaraciones en una única frase

Springer

- Compruebe que el Inglés utilizado es el correcto, consultando a personas que dominen este idioma, para su revisión antes de enviar el artículo a la revista seleccionada.
- En la introducción debe describir el contexto para convencer a los lectores de que su trabajo es útil y valioso: de esta forma se enfoca la descripción dentro del objetivo general de la publicación
- No describa extensamente procedimentos o metodologías que ya han sido publicadas previamente. En este caso, descríbalas brevemente indicando las refencias bibliograficas pertinentes
- Presente los resultados más relevantes utilizando figuras e ilustraciones (gráficos, tablas, fotos)
- En los reconocimientos: nombre las personas o entidades que han ayudado en alguna fase del trabajo: incluyendo: asesores, soporte financiero, revisores etc.
- En las referencias: cite las publicaciones principales que han servido de base o las más relacionadas con el trabajo.

## **Revistas acceso abierto total (1)Open Access**

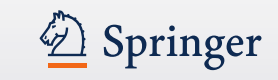

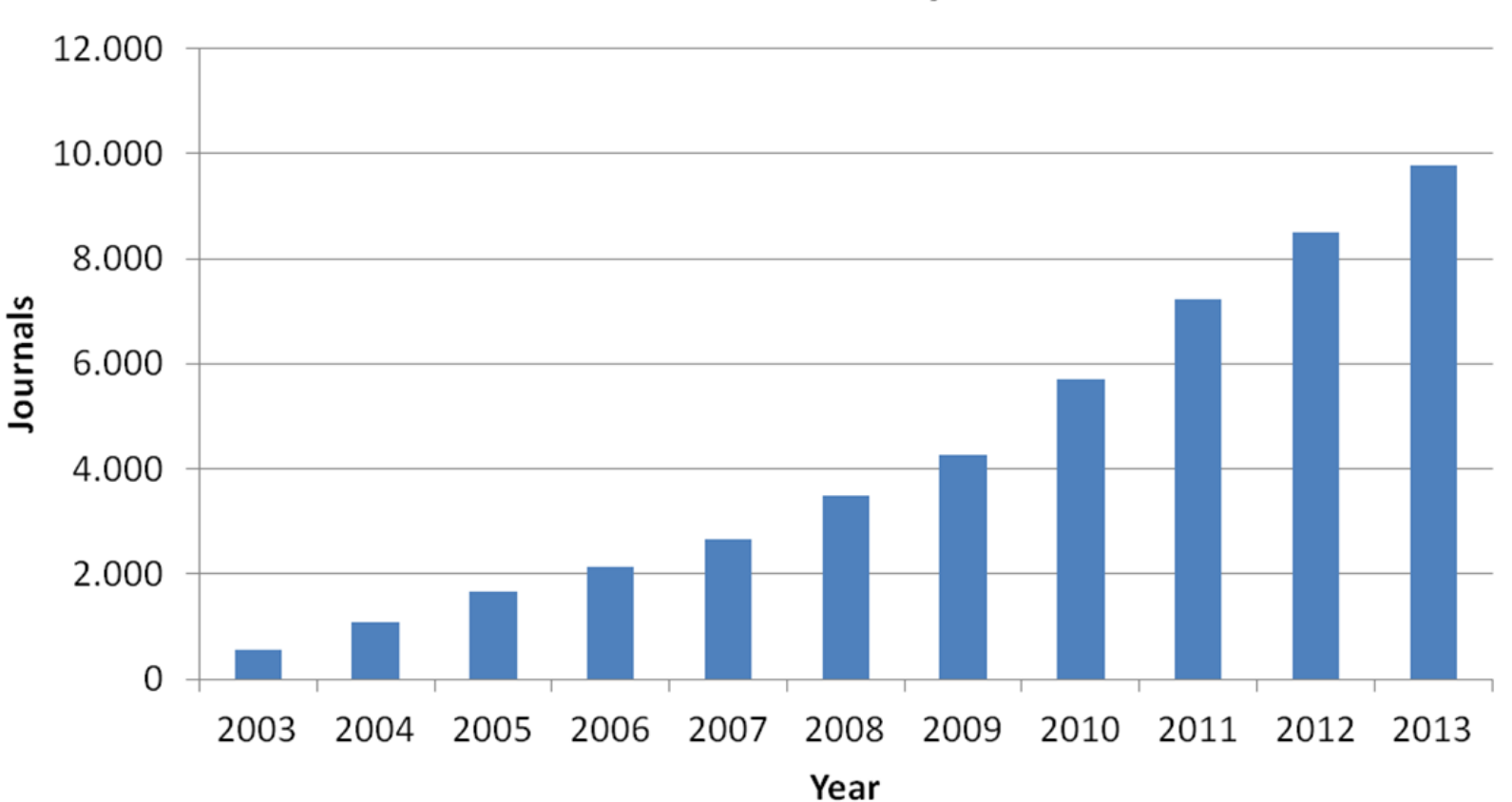

DOAJ Growth 2003 to July 2013

DIRECTORY OF **OPEN ACCESS JOURNALS** 

# **Revistas de acceso abierto total en DOAJ\* (Abril 2013)**

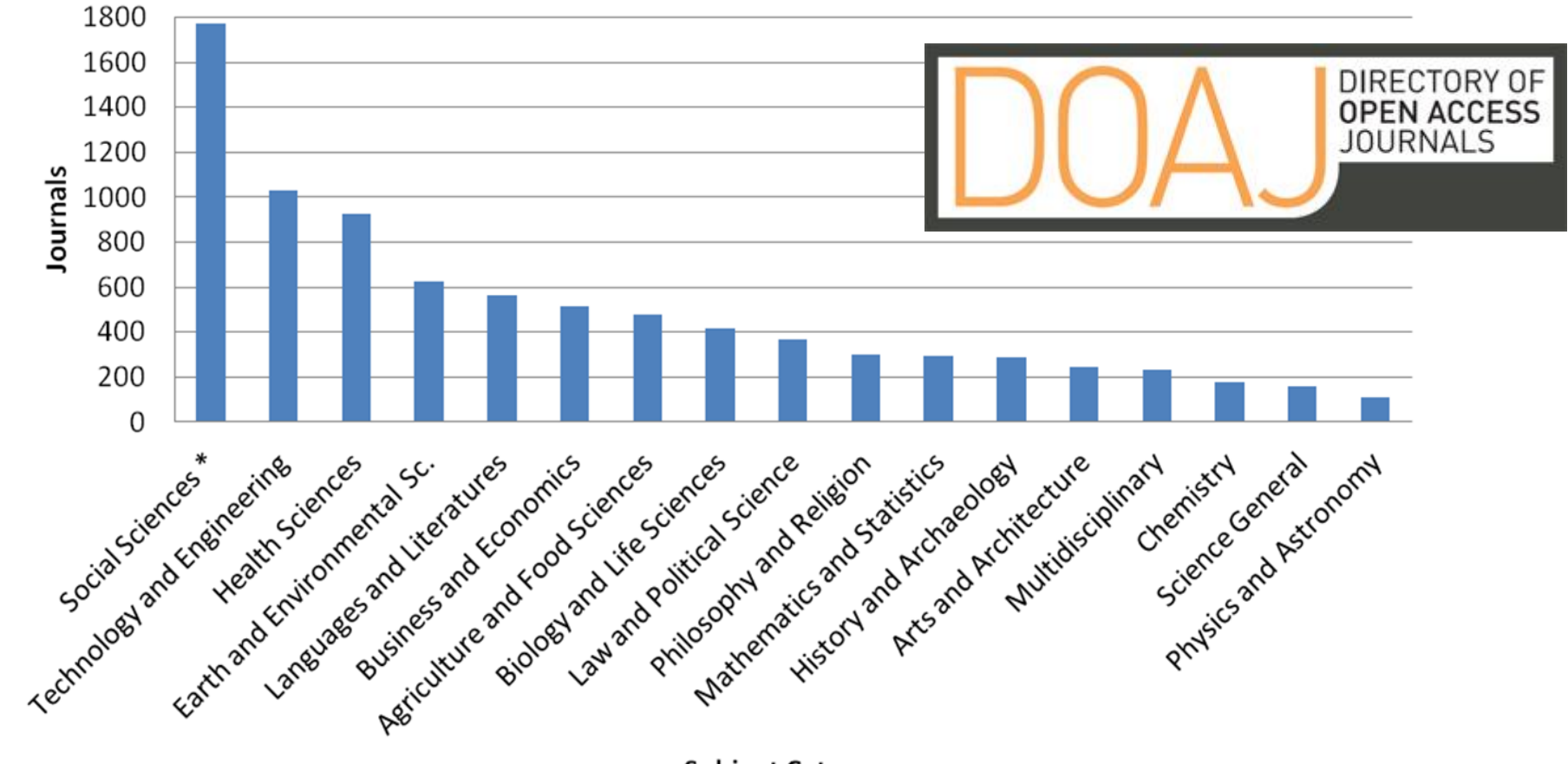

**Subject Category** 

Para algunas instituciones publicar Fuente: http://www.doaj.org/ en acceso abierto es obligatorio

## **Springer: Open Access – Acceso abierto**

Search Results - Springer

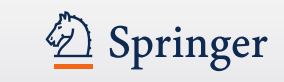

偷+図+日 ●\*

Article

#### Learning of Planning Models for Dexterous Manipulation Based on Human Demonstrations

In the human environment service robots have to be able to manipulate autonomously a large variety of objects in a workspace restricted by collisions with obstacles, self-collisions and task constraints. Plann...

Rainer Jäkel, Sven R. Schmidt-Rohr... in International Journal of Social Robotics (2012)

» Download PDF (1276 KB) » View Article

Article

Open Access

#### Cooperative Enclosing and Grasping of an Object by Decentralized Mobile Robots Using Local Observation

This paper discusses the design of a decentralized capturing behavior by multiple mobile robots. The design is based on a gradient descent method using local information. The task of capturing a target is divi...

Yuichi Kobayashi, Shigeyuki Hosoe in International Journal of Social Robotics (2012)

» Download PDF (870 KB)

Article

#### An EEG Adaptive Information System for an Empathic Robot

This article introduces a speech-driven information system for a humanoid robot that is able to adapt its information presentation strategy according to brain patterns of its user. Brain patterns are classifie... Dominic Heger, Felix Putze, Tanja Schultz in International Journal of Social Robotics (2011)

» Download PDF (562 KB)

#### Article

#### Biometric Emotion Assessment and Feedback in an Immersive **Digital Environment**

Affective computing has increased its significance both in terms of academic and industry attention and investment. Alongside, immersive digital environments have settled as a reliable domain, with progressive...

**Contract Contract** a more as a series of the series of the series of the series of the series of the series of the series of the series of the series of the series of the series of the series of the series of the series of the series of the

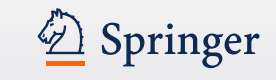

# *i* Qué es SpringerOpen<sup>10</sup>?

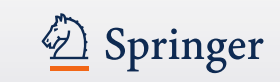

# **SpringerOpen<sup>1</sup>**

- Un nuevo modelo de revistas y de libros de acceso abierto que cubre todas las disciplinas
- **TODOS** los artículos y todos los libros se convierten en su totalidad y de forma inmediata en publicaciones de acceso abierto

## **REVISTAS:**

- **SIN** suscripciones, (pago annual) pero un pago por el proceso del artículo (500 – 1500Euro)
	- **Pago via autor** (que puede conseguir fondos a través beca de investigación, biblioteca, fondo institucional de acceso abierto, …)
	- **Pagado por una institutución- miembro**

– **Bonos** (bonos de invitación para EICs)

## **530 miembros en 59 paises! http://www.springeropen.com/inst**

Australia (20) Austria (7) Belgium (2) Benin (1) Brazil (10) Burkina Faso (1) Cameroon (1) Canada (20) Central African Republic (1)  $China (5)$ Cyprus (3) Czech Republic (2) Denmark (5) Ethiopia (3) Finland (5)

Singapore (1) South Africa (8) Spain $(11)$ Sri Lanka (4) Sweden (6) Switzerland (11) Taiwan (3) Tanzania (4) Thailand (1) Trinidad and Tobago (1) Uganda $(1)$ United Kingdom (53) United States of America (166) Venezuela (1)

 $France (13)$ Germany (69) Ghana (3) Greece (1) Hong Kong (4) Hungary (1) India  $(5)$ Indonesia (1) Ireland  $(1)$  $Israel(1)$ Italy  $(17)$  $Japan(3)$  $Kenva(4)$ Korea, South (6) Lithuania (2)

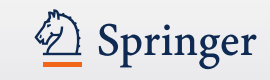

Luxembourg (1)  $Macao(1)$ Madagascar (1) Malaysia (8) Mexico (5) Morocco (3) Netherlands (3) Netherlands Antilles (8) New Zealand (1) Nigeria (2) Norway (3) Papua New Guinea (1) Philippines (1) Poland (2) Portugal (1)

Investigadores pertenecientes a una organización Prepay Member pueden publicar sus artículos de investigación en cualquiera de las revistas de BioMed Central, Chemistry Central, PhyMath Central y SpringerOpen sin pagar directamente el importe del procesamiento del artículo.

Los investigadores pertenecientes a instituciones que son Supporter Members de BioMed Central, obtienen un descuento especial del importe del procesamiento del artículo .

## ¡ 11 miembros en España!

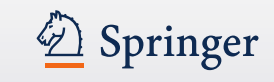

## **Members**

#### **Spain**

Agencia Sanitaria de Costa del Sol Marbella, Spain

AIDS Research Network Unit, National Centre of Epidemiology, Carlos III Institute of Health Madrid, Spain

Biblioteca de la Facultat de Medicina de la Universitat Rovira i Virgili Reus, Spain

CSIC (Shared Support Member) Madrid, Spain

Fundación Vasca de Innovación e Investigación Sanitaria(BIOEF) Bizkaia, Spain

IDIAP Jordi Gol (Supporter Member) Barcelona, Spain

Member-Area d'Infermeria del CRAI Biblioteca Campus Catalunya de la Universitat Rovira i Virgili Tarragona, Spain

Universidad de Cadiz (Supporter Member) Cadiz, Andalucia, Spain

Universidad de Las Palmas de Gran Canaria (Supporter Member) LAS PALMAS DE GRAN CANARIA, Spain

Universidad Publica de Navarra (Supporter Member) Pamplona, Spain

Universitat Pompeu Fabra (Supporter Member) Barcelona, Spain

## **Más información**

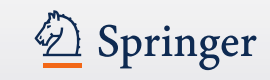

### **http://twitter.com/springeropen**

#### Springer SpringerOpen<sup>®</sup> Go **Siguenos en**Advanced Search **Articles** About SpringerOpen My SpringerOpen Home Journals **Welcome SpringerOpen Authors** Libraries SpringerOpen gives you the opportunity to publish open access in all areas of Find out more about science. It makes it easier than ever for you to comply with open access our Membership mandates, retain copyright and benefit from Springer's trusted brand. Program and other library services. **SpringerOpen journals** Learn more ringerOpen Latest journals open for submission Interested in starting a Sprin rOpen journal) Get in touch Organic and Medicinal Chemistry Letters Submit a manuscript · Planetary Science Psychology of Well-Being Go directly to the fast and easy submission **Twitter updates** system. All journals Submit New #openaccess policy at Malmö University taking effect from March 1st, 2011 http://bit.ly/faSFrB #0a **Articles** about 3 hours ago **Email alerts** Most viewed Latest **N** Next #openaccess journal open for Receive periodic news submissions: Organic and Medicinal and updates relating Chemistry Letters to this journal. Nano Express Open Access http://www.orgmedchemlet... #0a Ultraviolet photodetectors based on ZnO nanorods-seed layer #chemistry effect and metal oxide modifying layer effect 3:12 PM Feb 11th Zhou H, Fang G, Liu N and Zhao X Sign up Nanoscale Research Letters 2011, 6:147 (15 February 2011) Survey from Wikimedia Research Committee Nano Review Open Access on why scientists do (or do not) contribute to Electronic and magnetic properties of SnO2/CrO2 thin Wikipedia http://bit.ly/ExpertBarr... superlattices 2:09 PM Feb 10th Borges PD, Scolfaro LMR, Leite Alves HW, da Silva EF and Assali LVC Register Nanoscale Research Letters 2011, 6:146 (15 February 2011)

#### **[www.springeropen.com](http://www.springeropen.com/)**

#### 2 Springer **SpringerOpen**<sup>0</sup> **Books / Libros www.springeropen.com/booksSe aceptan todo**  Welcome Springer Log on SpringerOpen<sup>0</sup> **BioMed Central** C Chemistry Central **tipo de libros** SpringerOpen<sup>®</sup>  $\bigcirc$  Springer  $Go$ Search SpringerOpen Advanced search **Disponible en**  About SpringerOpen My SpringerOpen Home Journals Articles **Books distintos formatos Libraries SpringerOpen books** Find out more about our Membership The growing demand for open access publishing across all Program and other disciplines has led Springer to expand our open access library services. program to fully open access books. As a further addition to **Autores de las** our already established SpringerOpen journal portfolio we now offer authors in all areas of science, technology and **Learn more** medicine (STM) the option to publish open access books. pringerOpen ► now including books! **instituciones**  Giving authors in all areas of science the opportunit **miembro obtienen**  Why publish a SpringerOpen book? to publish open access **SpringerOpen Newsletter un 15% de**  Receive periodic news **Freely available online** and updates relating to **descuento** SpringerOpen. SpringerOpen books are freely and immediately available online at SpringerLink upon publication and are clearly **SpringerOpen books A-Z** email address labeled as 'open access'. They are accessible to anyone worldwide, which ensures distribution to the widest possible The following books have already been published with Sign up audience. SpringerOpen. They are freely available online at SpringerLink and listed in the Directory of Open Access Books (DOAB): **High visibility Precios dependen**  In addition to SpringerLink all SpringerOpen books are listed Bisociative Knowledge Discovery Register in the Directory of Open Access Books (DOAB), increasing Greening the Financial Sector **del número de**  visibility and discoverability for your work. They are also Lecture Notes in Computer Science automatically included in Springer's eBook Collections at no **Contact us Telecommunication Economics** additional charge to ensure maximum distribution. **páginas** Lecture Notes in Computer Science - The Future Internet 2011 **Download book** Authors retain copyright Lecture Notes in Computer Science - The Future factsheet Internet 2012 SpringerOpen books are published under the Creative Manifesto of the New Economy Commons Non-Commercial (CC BY-NC) license, so they can Follow Subject-Oriented Business Process Management be reused and redistributed for non-commercial purposes as @SpringerOpen Transgovernance - Advancing Sustainability **Copyright retenido**  long as the original author is attributed. Governance 图 Follow **por el autor** All book types accepted **SpringerOpen** SpringerOpen accepts complete monographs, edited volumes, proceedings, and SpringerBriefs.

**ShringarOnan fasturac** 

## **¿ Cómo ponerse en contacto con un editor de Springer?**

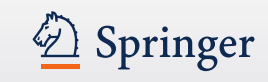

- En un congreso
- Mediante Springer.com

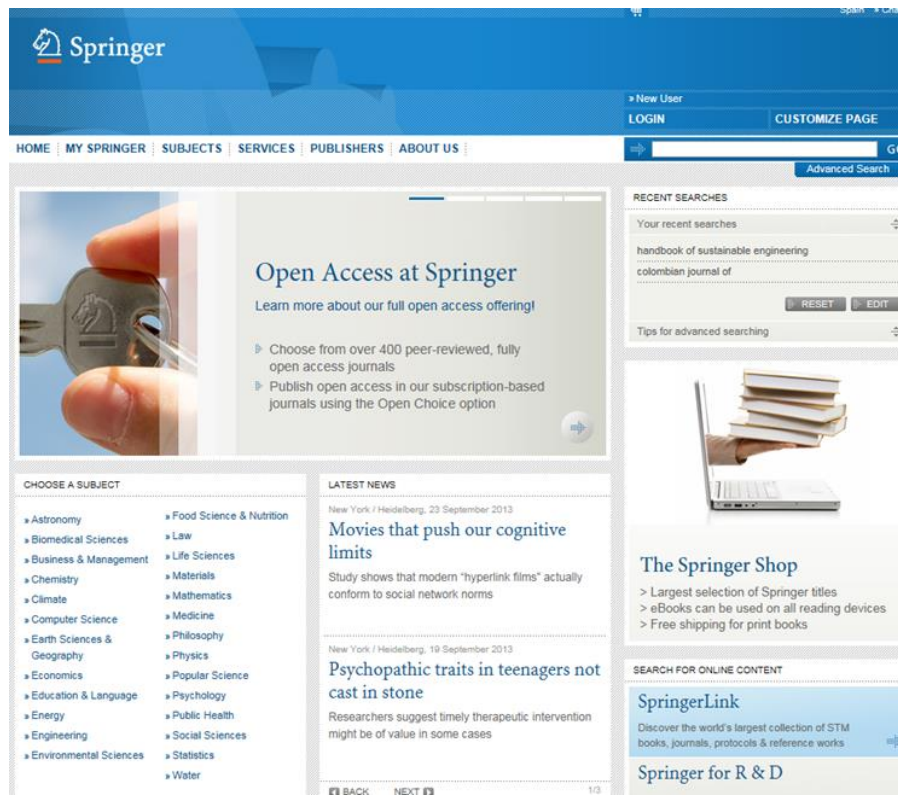

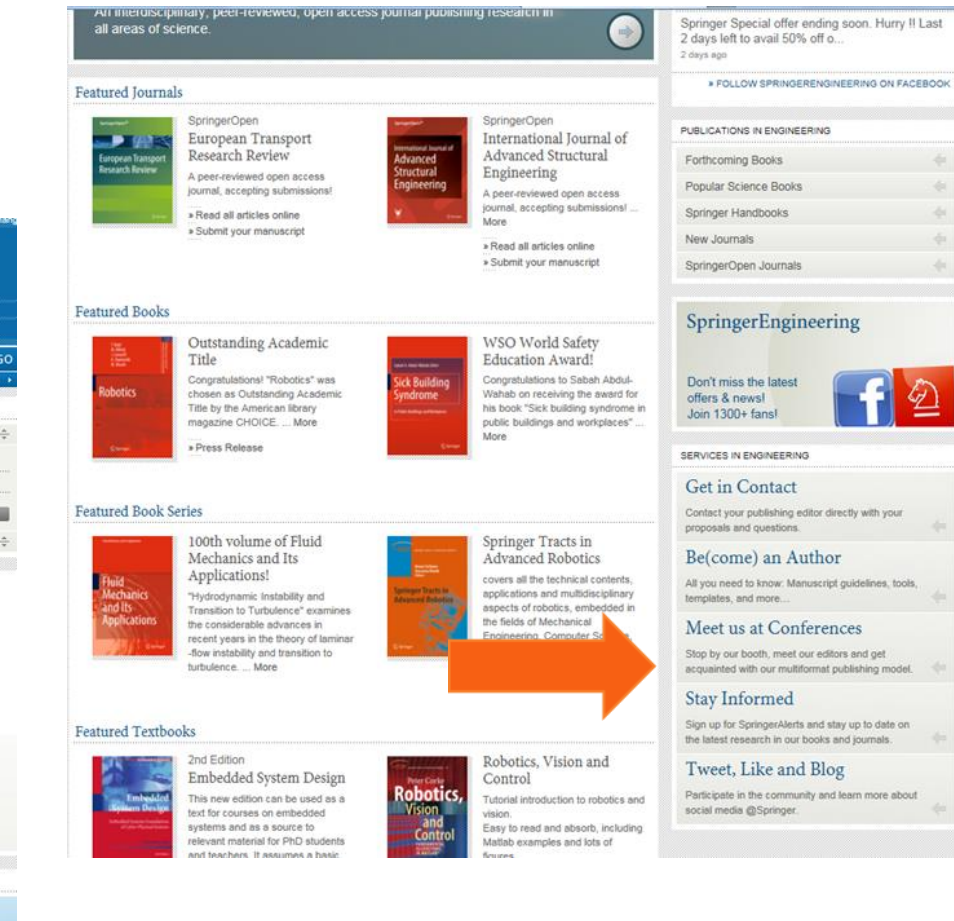

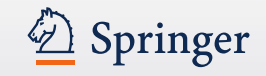

#### http://www.springer.com/engineering/contact?SGWID=0-1743013-0-0-0

#### $\varphi$  -  $\mathbb{Z} \circ \times \mathbb{Q}$  Springer Engine

Leontina.dicecco@springer.com

#### Dr. Thomas Ditzinger

Senior Editor, Applied Sciences and Engineering Robotics & Control, Computational Intelligence, Cognitive Systems & Complexity, Mechanics, Electrical Engineering, Computational Methods, Energy

Phone: +49 6221 487 8623 thomas.ditzinger@springer.com

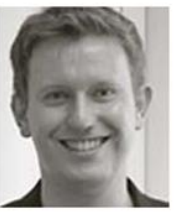

Anthony Doyle

Senior Editor Engineering Engineering Design; Manufacturing; Industrial Engineering; Materials Engineering; Power; Renewable Energy; and Reliability

Phone: +44 (0) 20 3192 2750 Fax: +44 (0) 20 3192 2799 anthony.doyle@springer.com

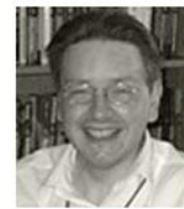

Control Engineering, Systems and Control Theory, Automation

Fax: +44 (0)20 3192 2799 Oliver.Jackson@springer.com

#### Nathalie Jacobs Senior Editor Engineering Solid and Fluid Mechanics; Mechanical and Industrial Engineering; Computational Methods; Robotics and Control; Civil Engineering

Phone: +31 78 657-6196 Fax: +31 78 657-6254 nathalie.jacobs@springer.com

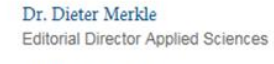

Phone: +49 6221 487 8148 dieter.merkle@springer.com

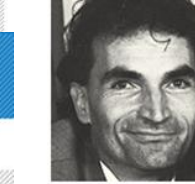

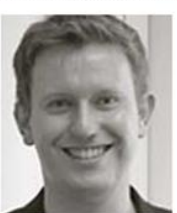

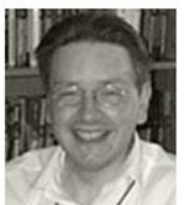

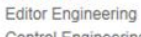

#### Oliver Jackson

Phone: +44 (0)20 3192 2751

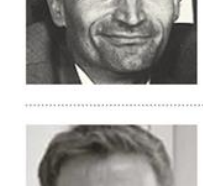

## » Contact

Home > Engineering > Contact

HOME MY SPRINGER | SUBJECTS | SERVICES | PUBLISHERS | ABOUT US |

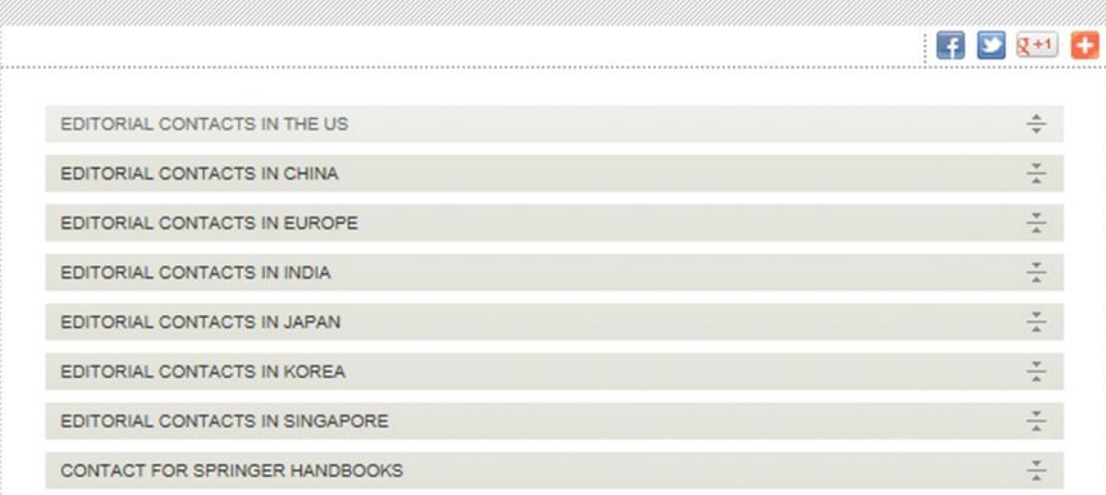

# **Publicar un libro**

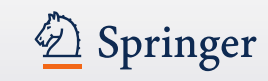

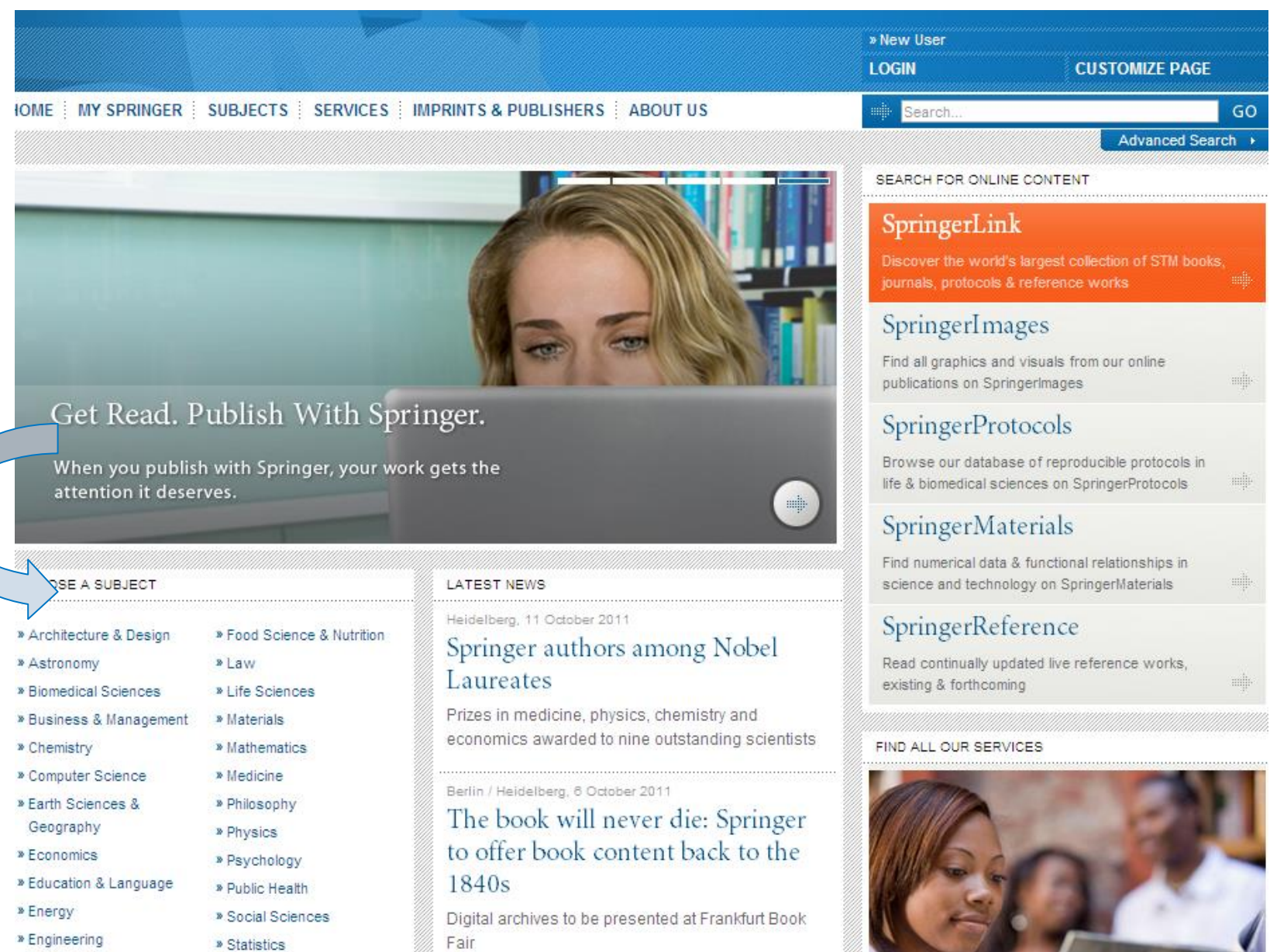

# **Publicar un libro**

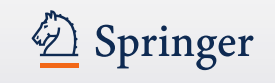

•Contactar / hablar con la Editorial (web, conferencia)

• La editorial le envia un formulario para la propuesta – tiene que cumplimentarlo con la siguiente información:

título

descripción del libro

tabla de contenidos (avance)

curriculum

nombres de posibles revisores (internacionales)

indicar que tipo de libro quiere publicar: monografía

libro de texto

co-edición

brief

proceedings (actas conferencia)

Indicar un capítulo a título de ejemplo

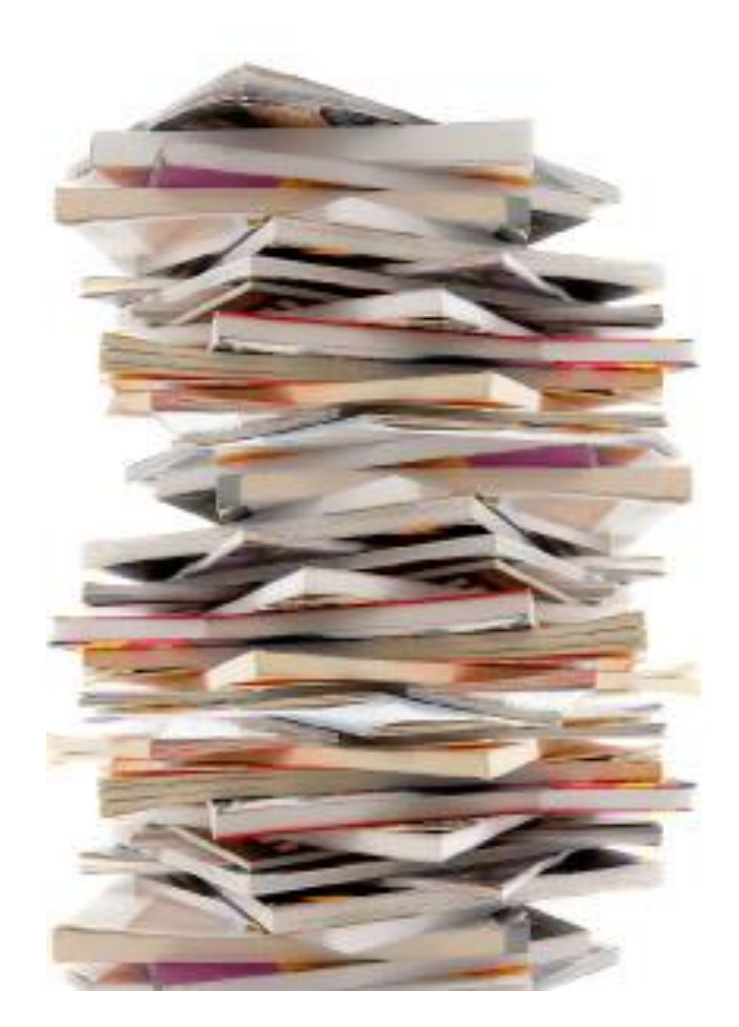

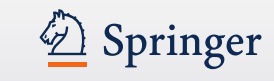

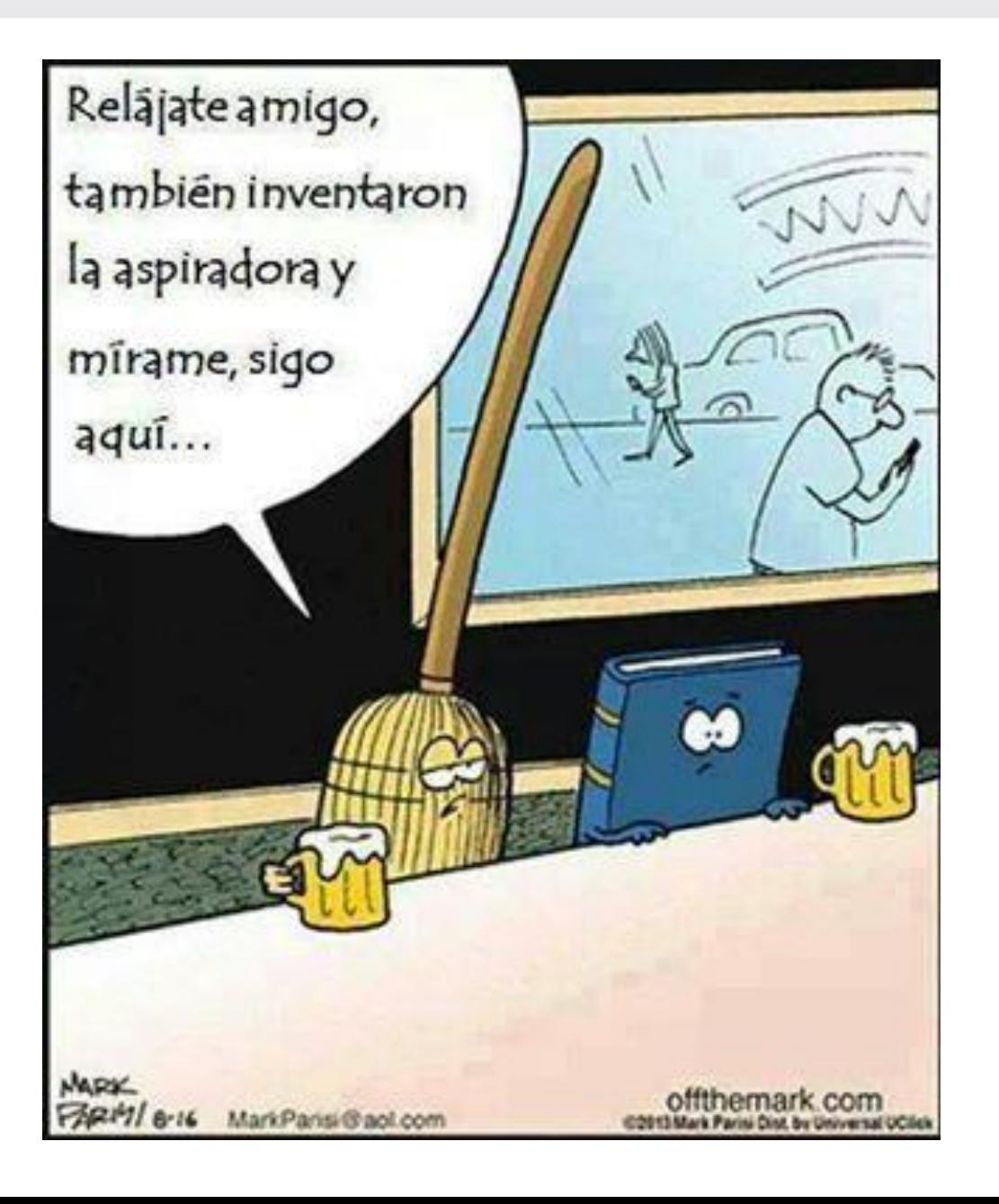

## **SpringerBriefs www.springer.com/briefs**

Más largo que un artículo y más corto que un libro

Entre 50 y 125 páginas

Organizado por temas

## **Springer Theses**

Serie de libros publicando solamente " lo mejor de lo mejor" tesis

Las mejores universidades internacionales nominan sus mejores tésis del año para ser publicada en la serie.

Si la tesis se publica en la serie, el autor recibe un pago único de € 500

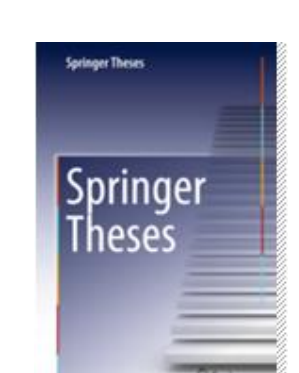

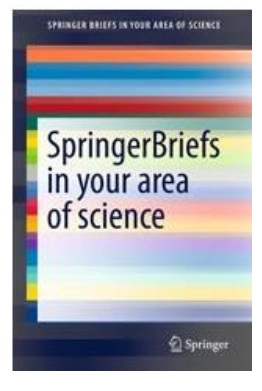

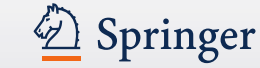

# **Springer Alerts**

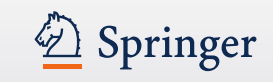

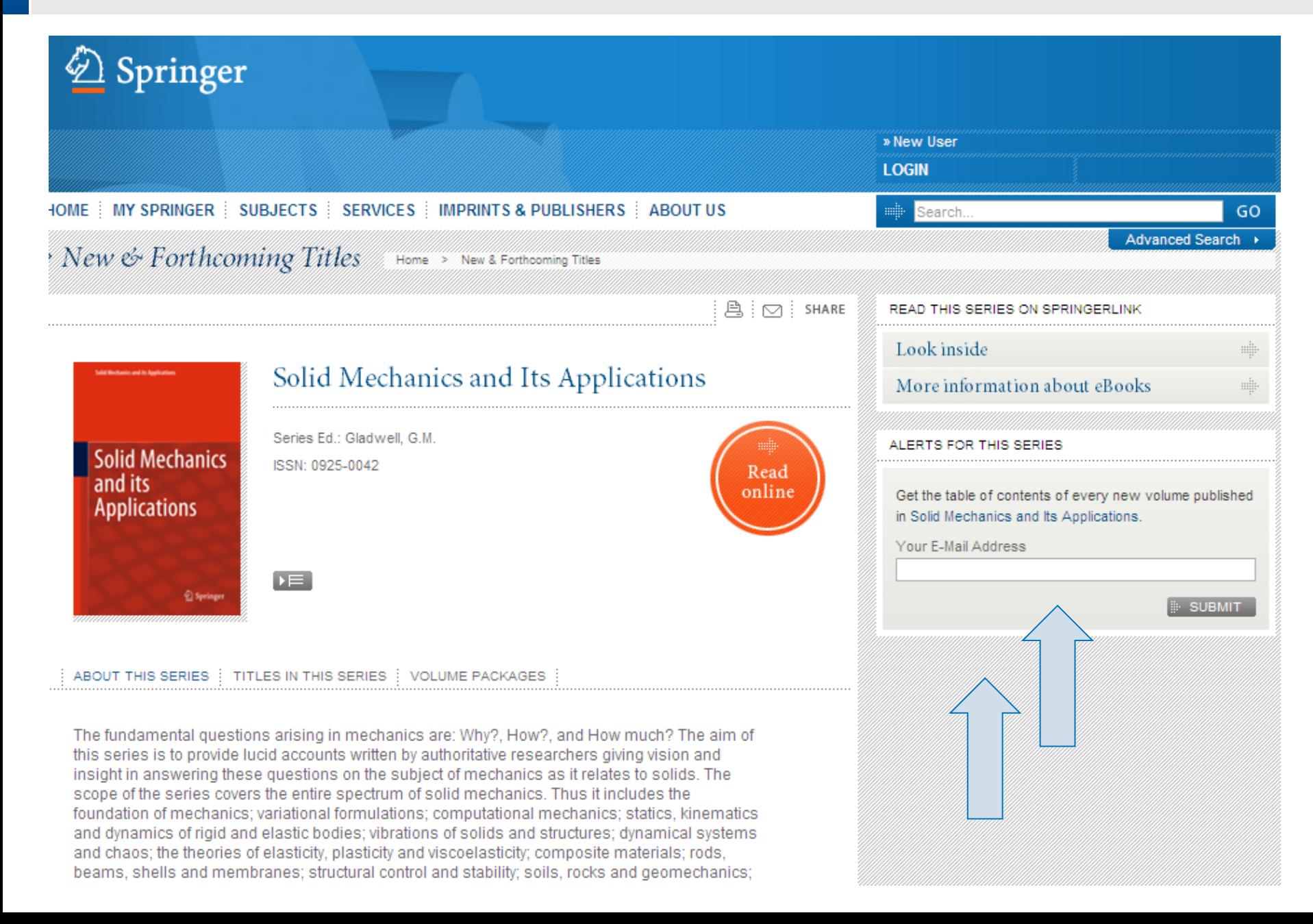

# 2 Springer

### **Alcance de la versión impresa vs. la version en linea**

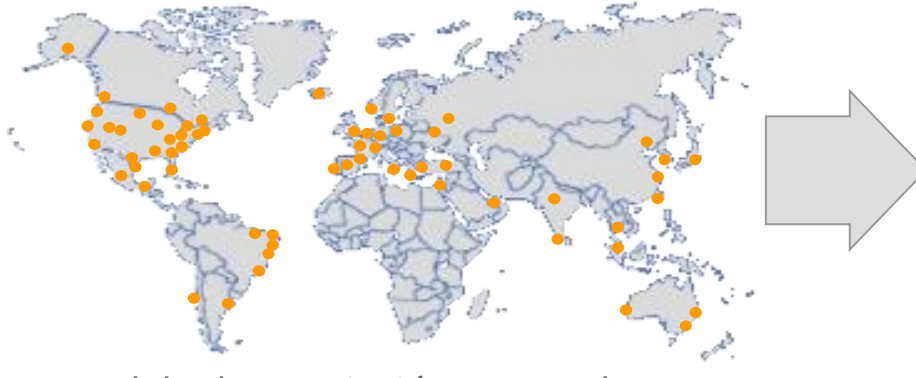

Modelo de suscripción en papel Modelo base de datos en linea

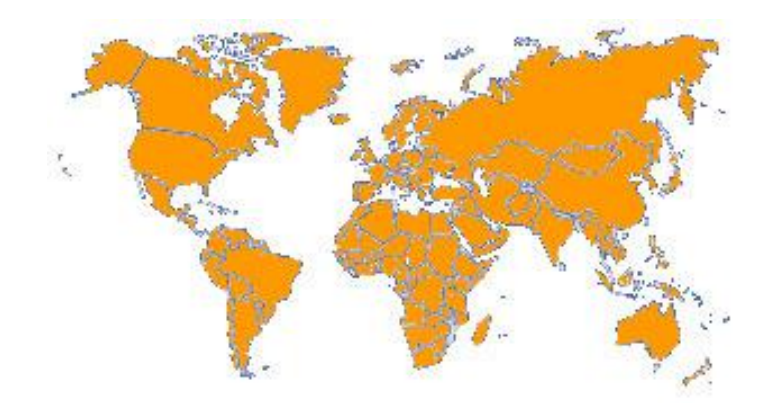

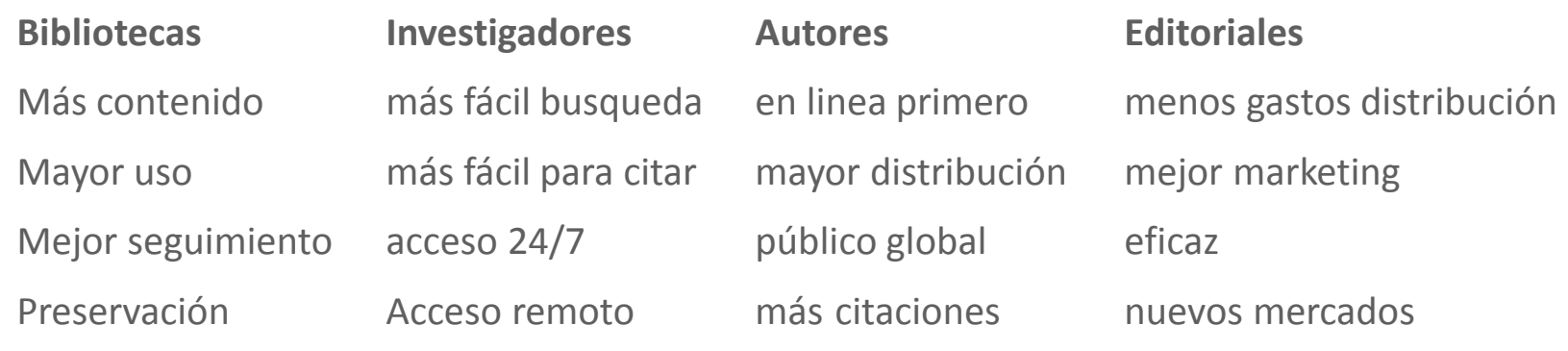

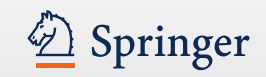

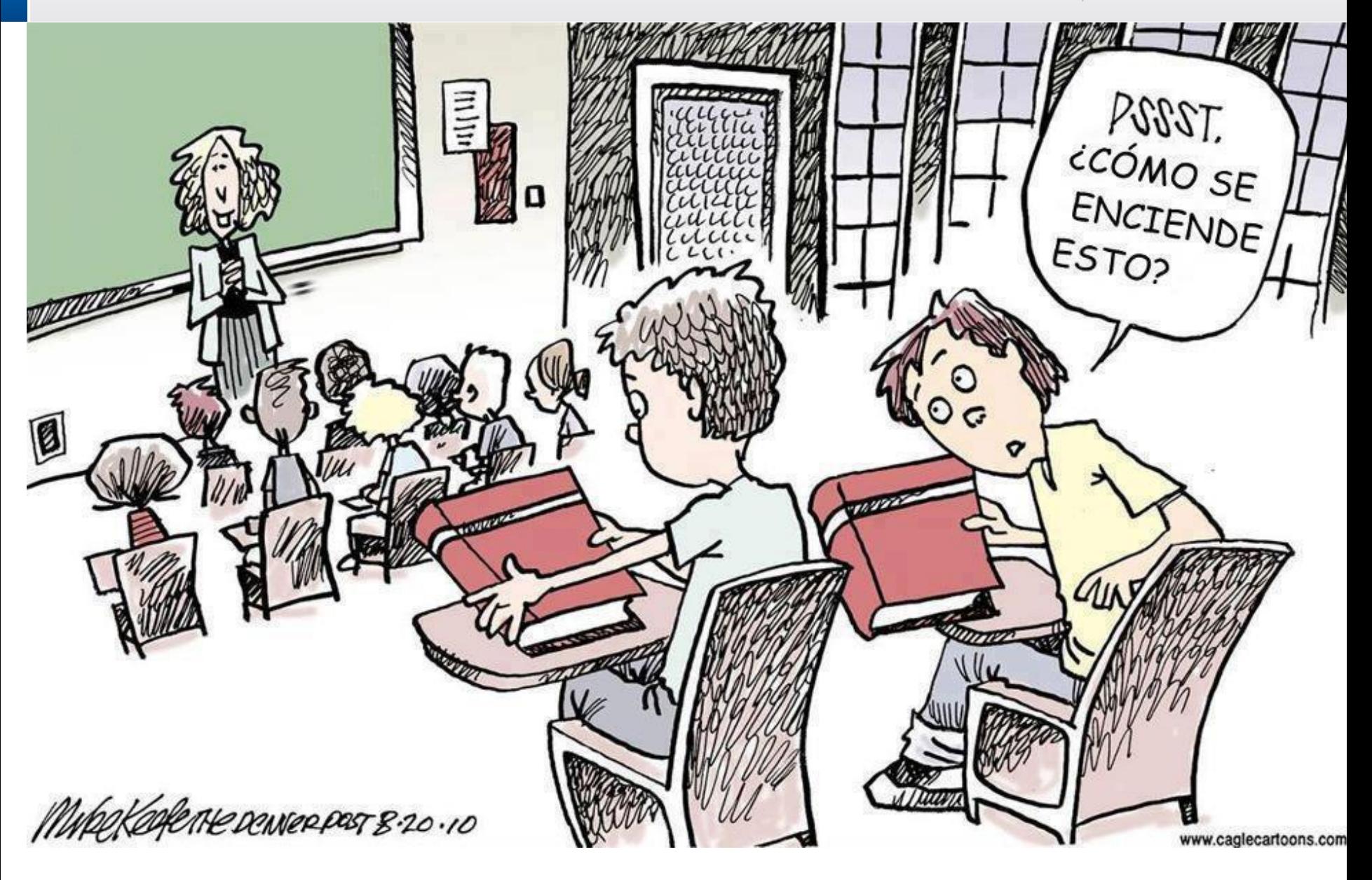

## **E-books descargas por geografía**

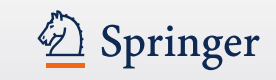

#### eBook downloads by geography 2014

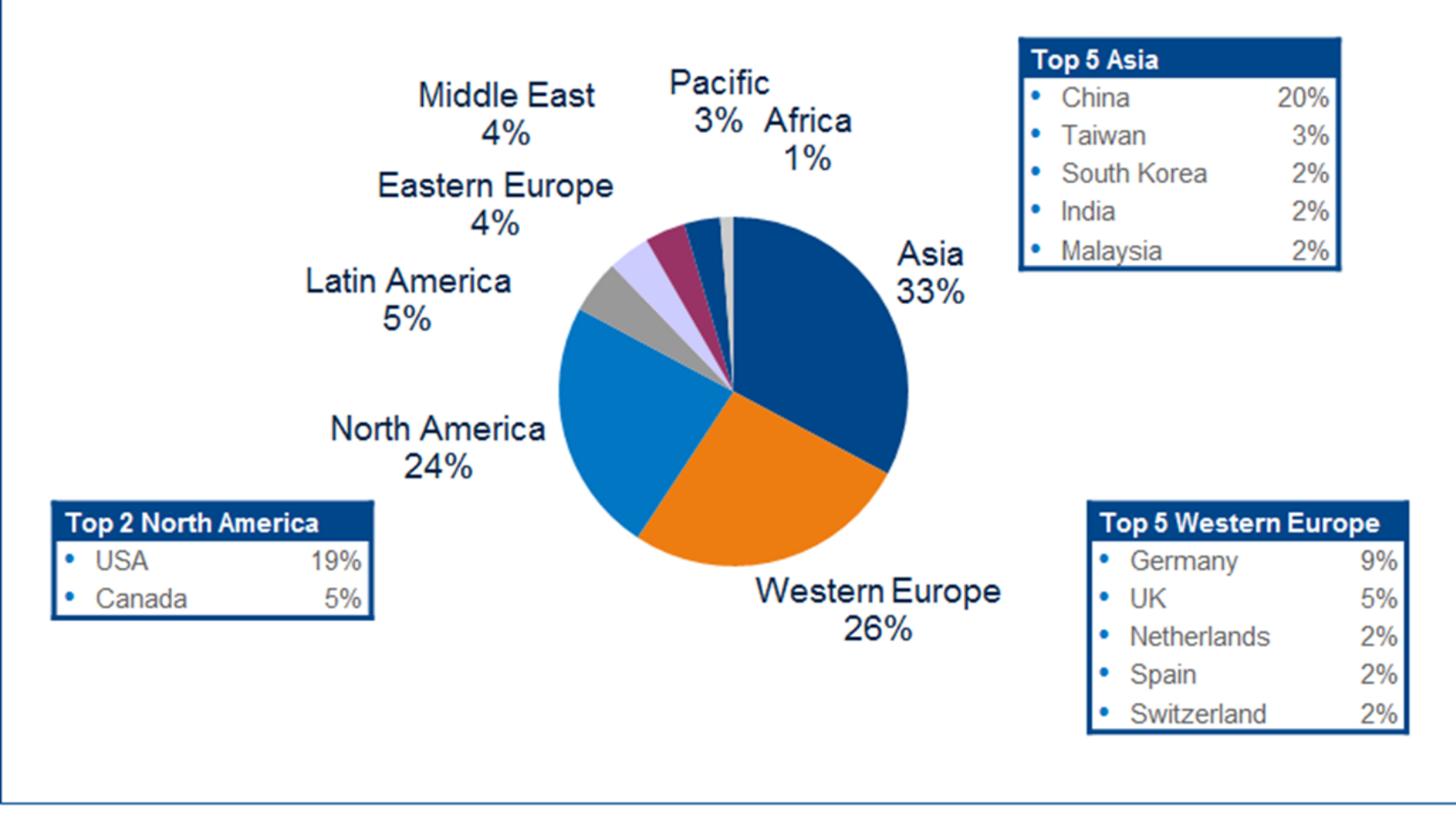

Contemporary English language titles only

## **Usuarios de los e-books de Springer**

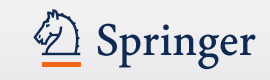

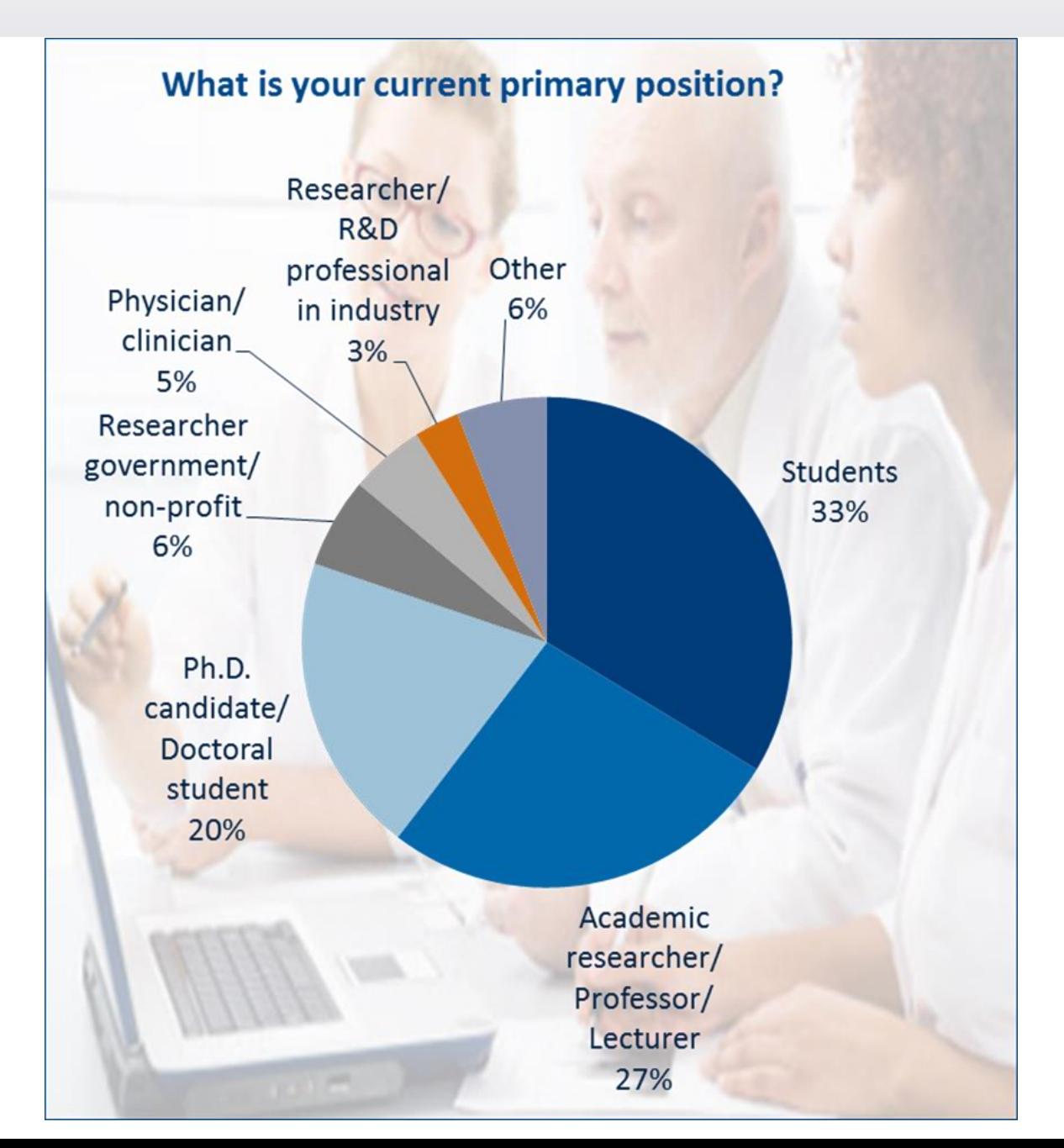

## **Herramientas gratuitas para autores**

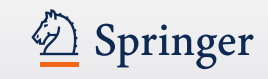

• www.authormapper.com

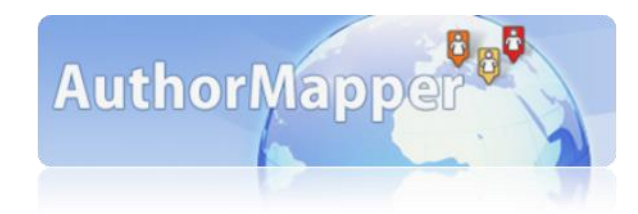

• www.springerexemplar.com

**exemplar**<br>words in context **000** beta

• www.LaTeXSearch.com –

•

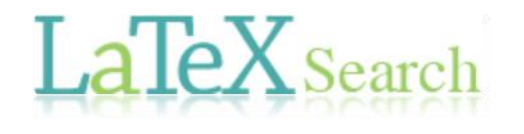

MOINS ILL COURSY L

• [http://www.edanzediting.com/journal\\_advisor](http://www.edanzediting.com/journal_advisor)

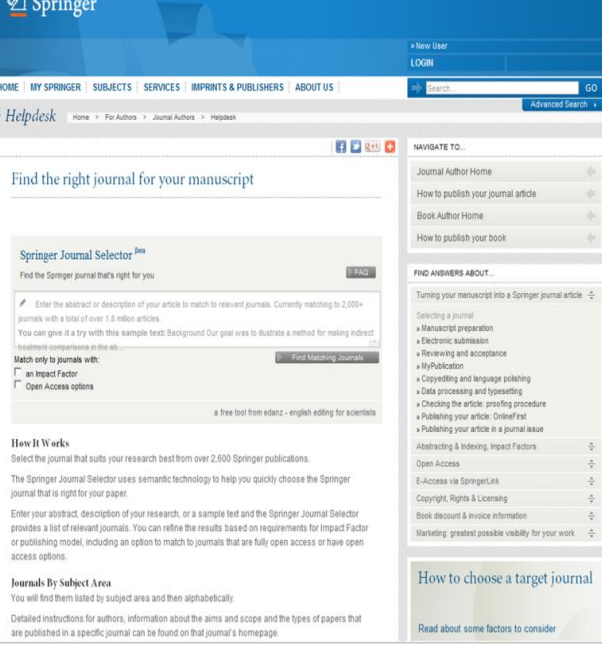

• [http://www.springer.com/authors/journal+authors/journal+authors+academy?SGWID=0](http://www.springer.com/authors/journal+authors/journal+authors+academy?SGWID=0-1726414-12-837833-0) [-1726414-12-837833-0](http://www.springer.com/authors/journal+authors/journal+authors+academy?SGWID=0-1726414-12-837833-0)

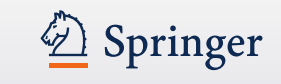

Springer es la mayor editorial científico-técnico-médica del mundo

Publicamos más de 2700 revistas y más de 6500 nuevos libros al año

Los mejores investigadores del mundo publican con Springer

Estamos aqui para difundir sus conocimientos

Sabemos lo que hacemos con 170 años de experiencia

Nos encanta ayudarles con sus publicaciones tanto para revistas como para libros.

Nuestros libros se publican en tres formatos: e-libro, Impreso(papel), MyCopy

Su esfuerzo para publicar dispone de toda nuestra atención.

¡ GRACIAS POR CONSIDERARNOS SU EDITORIAL!

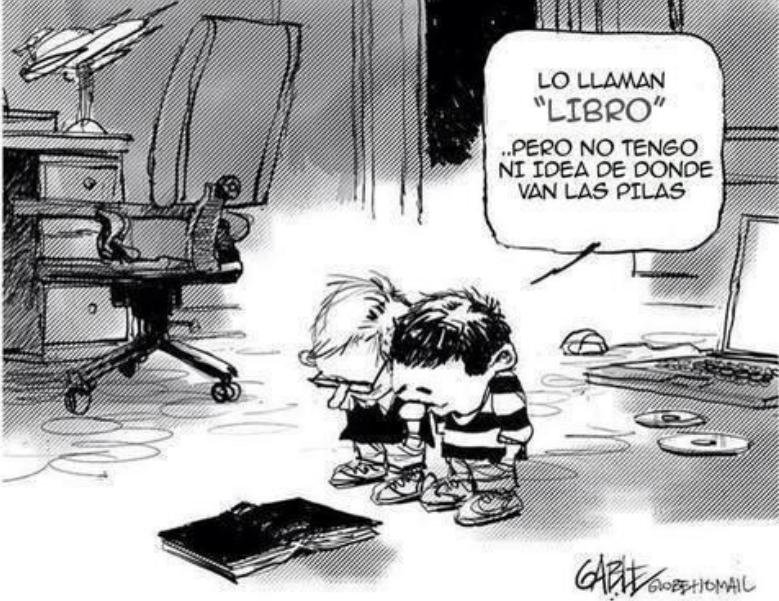

**¡ Gracias por escuchar!**

**¿ Preguntas? ¿ Quiere publicar con Springer? no dude en contactarme:**

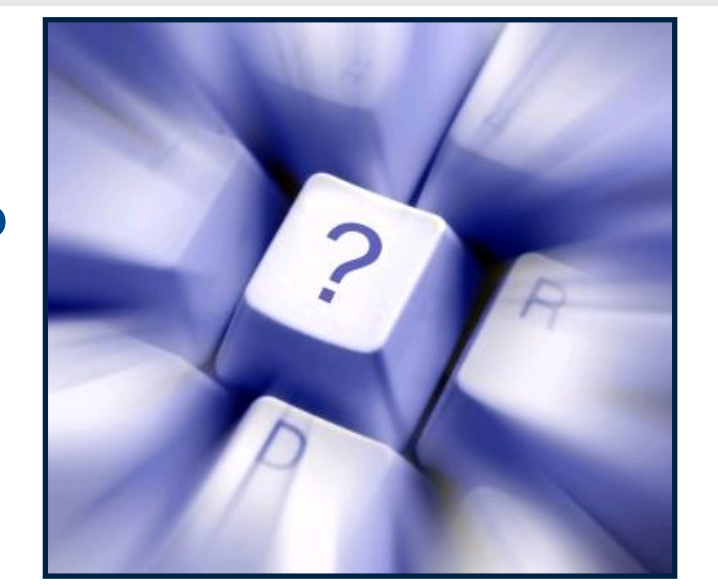

Nathalie Jacobs Senior Publishing Editor Engineering **Nathalie.jacobs@springer.com** www.springer.com

## **¡Conecta con Springer!**

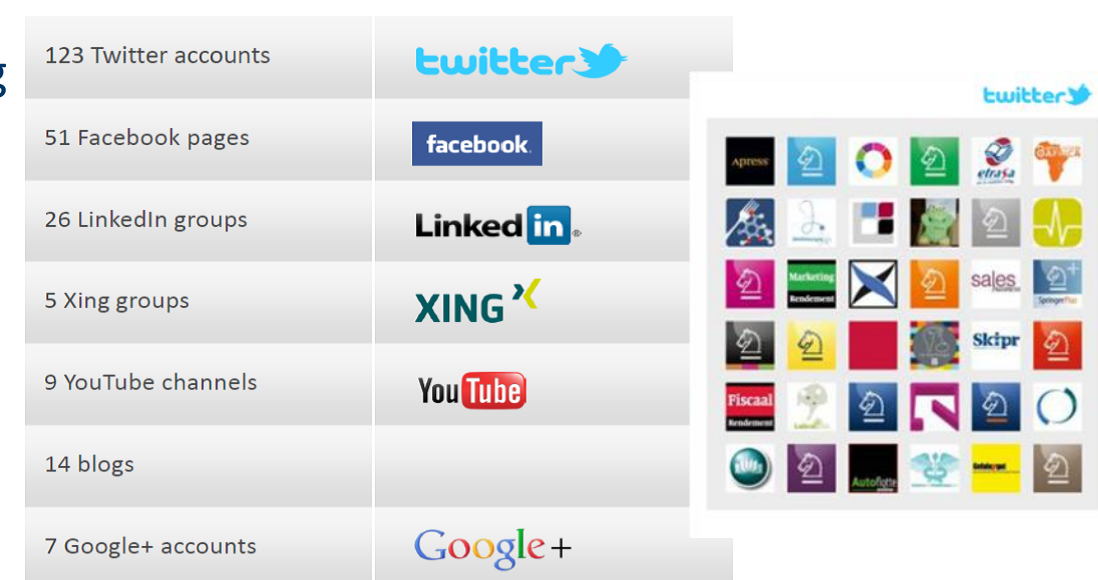

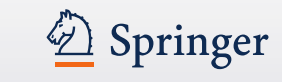